# Package 'coMET'

April 15, 2019

Type Package

Title coMET: visualisation of regional epigenome-wide association scan (EWAS) results and DNA co-methylation patterns

**Version** 1.14.0

Date 2018-04-16

Author Tiphaine C. Martin [aut,cre], Thomas Hardiman [aut], Idil Yet [aut], Pei-Chien Tsai [aut], Jordana T. Bell [aut]

Maintainer Tiphaine Martin <tiphaine.martin@mssm.edu>

Description Visualisation of EWAS results in a genomic region. In addition to phenotypeassociation P-values, coMET also generates plots of comethylation patterns and provides a series of annotation tracks. It can be used to other omicwide association scans as long as the data can be translated to genomic level and for any species.

**Depends**  $R$  ( $>= 3.4.0$ ), grid, utils, biomaRt, Gviz, psych

Suggests BiocStyle, knitr, RUnit, BiocGenerics

Imports colortools, hash,grDevices, gridExtra, rtracklayer, IRanges, S4Vectors, GenomicRanges, stats, corrplot

License GPL  $(>= 2)$ 

URL <http://epigen.kcl.ac.uk/comet>

biocViews Software, DifferentialMethylation, Visualization, Sequencing, Genetics, FunctionalGenomics, Microarray, MethylationArray, MethylSeq, ChIPSeq, DNASeq, RiboSeq, RNASeq, ExomeSeq, DNAMethylation, GenomeWideAssociation, MotifAnnotation

VignetteBuilder knitr

NeedsCompilation no

Repository Bioconductor

git\_url https://git.bioconductor.org/packages/coMET

git\_branch RELEASE\_3\_8

git\_last\_commit 2833a76

git\_last\_commit\_date 2018-10-30

Date/Publication 2019-04-15

# R topics documented:

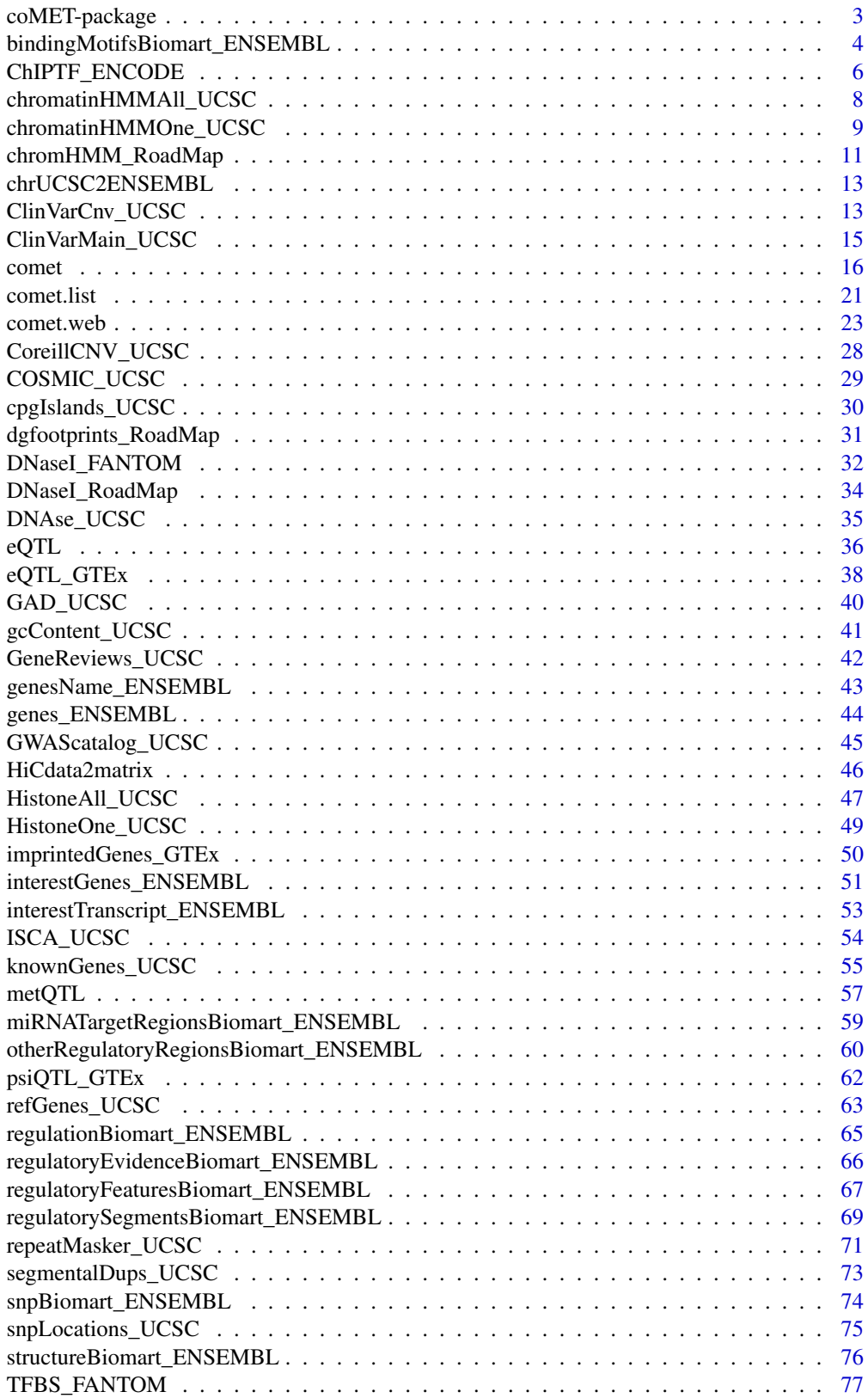

<span id="page-2-0"></span>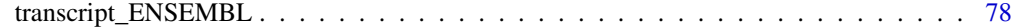

#### **Index [80](#page-79-0). Index 80. In the set of the set of the set of the set of the set of the set of the set of the set of the set of the set of the set of the set of the set of the set of the set of the set of the set of the set of**

coMET-package *visualisation of regional epigenome-wide association scan (EWAS) results and DNA co-methylation patterns (and also for other omic-WAS)*

## **Description**

coMET is an R package for visualising EWAS results in a genomic region. Along with phenotypeassociation plots, coMET also generates plots of co-methylation patterns and provides a series of annotation tracks. The software is designed for epigenetic data, but can also be applied to genomic and functional genomic datasets (other omic-WAS results) in any species.

## Details

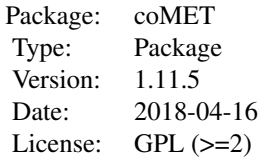

coMET is an R package that can generate regional plots of EWAS results, DNA co-methylation patterns, and genomic information. A coMET figure includes 3 panels with a plot of P-values from EWAS, customized annotation tracks, and a triangle heatmap plot which demonstrates the correlation structure of DNA methylation at the CpG sites in the genomic region. Plots are created as PDF or EPS files.

#### Author(s)

Tiphaine C. Martin, Thomas Hardiman, Idil Yet, Pei-Chien Tsai, Jordana T. Bell Maintainer: Tiphaine Martin <tiphaine.martin@mssm.edu> Website: http://www.epigen.kcl.ac.uk/comet

#### References

Martin, T.C, Yet, I, Tsai, P-C, Bell, J.T., coMET: visualisation of regional epigenome-wide association scan results and DNA co-methylation patterns, BMC bioinformatics, 2015.

```
extdata <- system.file("extdata", package="coMET",mustWork=TRUE)
configfile <- file.path(extdata, "config_cyp1b1_zoom_4comet.txt")
myinfofile <- file.path(extdata, "cyp1b1_infofile.txt")
myexpressfile <- file.path(extdata, "cyp1b1_infofile_exprGene_region.txt")
mycorrelation <- file.path(extdata, "cyp1b1_res37_rawMatrix.txt")
chrom <- "chr2"
start <- 38290160
```

```
end <- 38303219
gen <- "hg38"
if(interactive()){
   genetrack <-genes_ENSEMBL(gen,chrom,start,end,showId=TRUE)
   snptrack <- snpBiomart_ENSEMBL(gen, chrom, start, end,
               dataset="hsapiens_snp_som",showId=FALSE)
   strutrack <- structureBiomart_ENSEMBL(gen, chrom, start, end,
                strand, dataset="hsapiens_structvar_som")
   clinVariant<-ClinVarMain_UCSC(gen,chrom,start,end)
   clinCNV<-ClinVarCnv_UCSC(gen,chrom,start,end)
   gwastrack <-GWAScatalog_UCSC(gen,chrom,start,end)
   geneRtrack <-GeneReviews_UCSC(gen,chrom,start,end)
   listgviz <- list(genetrack,snptrack,strutrack,clinVariant,
                 clinCNV,gwastrack,geneRtrack)
   comet(config.file=configfile, mydata.file=myinfofile, mydata.type="file",
     cormatrix.file=mycorrelation, cormatrix.type="listfile",
     mydata.large.file=myexpressfile, mydata.large.type="listfile",
     tracks.gviz=listgviz, verbose=FALSE, print.image=FALSE,disp.pvalueplot=FALSE)
} else {
   data(geneENSEMBLtrack)
   data(snpBiomarttrack)
   data(ISCAtrack)
   data(strucBiomarttrack)
   data(ClinVarCnvTrack)
   data(clinVarMaintrack)
   data(GWASTrack)
   data(GeneReviewTrack)
   listgviz <- list(genetrack,snptrack,strutrack,clinVariant,
                    clinCNV,gwastrack,geneRtrack)
   comet(config.file=configfile, mydata.file=myinfofile, mydata.type="listfile",
       cormatrix.file=mycorrelation, cormatrix.type="listfile",
       mydata.large.file=myexpressfile, mydata.large.type="listfile",
        tracks.gviz=listgviz,
        verbose=FALSE, print.image=FALSE,disp.pvalueplot=TRUE)
}
```
bindingMotifsBiomart\_ENSEMBL

*Creates a binding motif track from ENSEMBL*

## Description

Creates a binding motif track from ENSEMBL using the Gviz bioconductor package. A complete list of features and their associated colours can be found in the user guide.

# Usage

```
bindingMotifsBiomart_ENSEMBL(gen, chr, start, end, featureDisplay="all",
datasetEnsembl = NULL, title="Binding Motifs ENSEMBL")
```
<span id="page-3-0"></span>

# Arguments

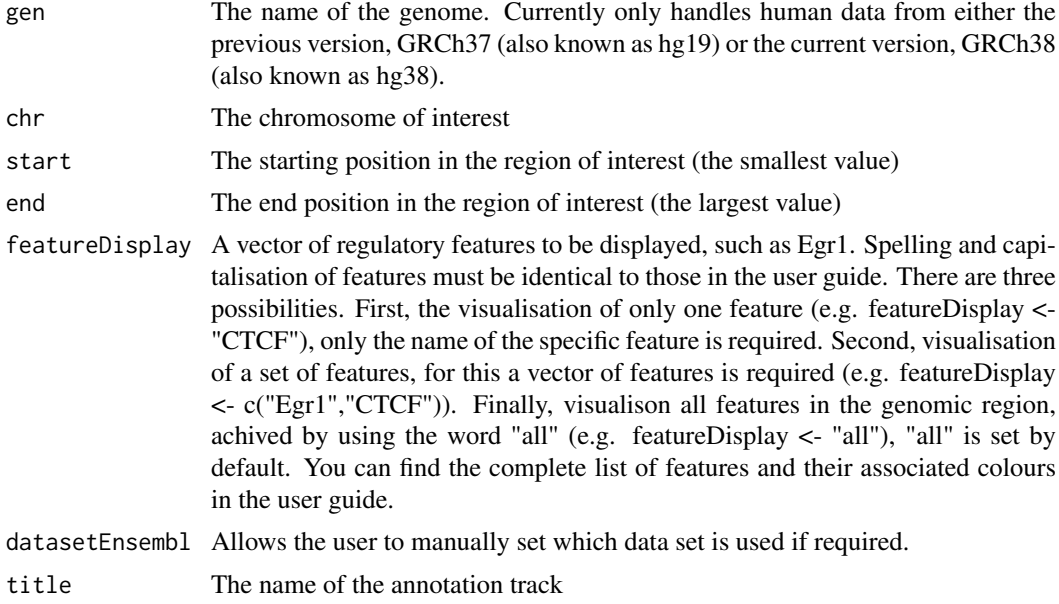

# Value

An AnnotationTrack object of Gviz

# Author(s)

Tiphaine Martin Tom Hardiman

## References

http://bioconductor.org/packages/release/bioc/html/Gviz.html Got to ENSEMBLregulation binding motif biomart

# Examples

```
library("Gviz")
gen <- "hg38"
chr <- "chr1"
start <- 10000
end <- 50000
featureDisplay <- "CTCF"
if(interactive()){
 bindMotifsBiomartTrackSingle<-bindingMotifsBiomart_ENSEMBL(gen,chr,start,
 end, featureDisplay)
 plotTracks(bindMotifsBiomartTrackSingle, from = start, to = end)
} else {
  data(bindMotifsBiomartTrackSingle)
  plotTracks(bindMotifsBiomartTrackSingle, from = start, to = end)
}
```
######

```
library("Gviz")
gen <- "hg38"
chr < - "chr1"start <- 10000
end <- 50000
featureDisplay <- c("CTCF","Egr1")
if(interactive()){
bindMotifsBiomartTrackMultiple<-bindingMotifsBiomart_ENSEMBL(gen,chr,start,end,featureDisplay)
 plotTracks(bindMotifsBiomartTrackMultiple, from = start, to = end)
} else {
 data(bindMotifsBiomartTrackMultiple)
  plotTracks(bindMotifsBiomartTrackMultiple, from = start, to = end)
}
######
library("Gviz")
gen <- "hg38"
chr <- "chr1"
start <- 10000
end <- 50000
featureDisplay <- "all"
if(interactive()){
bindMotifsBiomartTrackAll<-bindingMotifsBiomart_ENSEMBL(gen,chr,start,end,featureDisplay)
 plotTracks(bindMotifsBiomartTrackAll, from = start, to = end)
} else {
 data(bindMotifsBiomartTrackAll)
  plotTracks(bindMotifsBiomartTrackAll, from = start, to = end)
}
```
ChIPTF\_ENCODE *Creates a TF motif track from ENCODE*

# Description

Creates a track of TF motifs from ENCODE using the Gviz bioconductor package. A complete list of features and their associated colours can be found in the user guide.

# Usage

```
ChIPTF_ENCODE(gen="hg19", chr, start, end, bedFilePath,
featureDisplay='all', motifColorFile, type_stacking='dense',
showId=FALSE,just_group="above", title="TF motifs ENCODE")
```
## Arguments

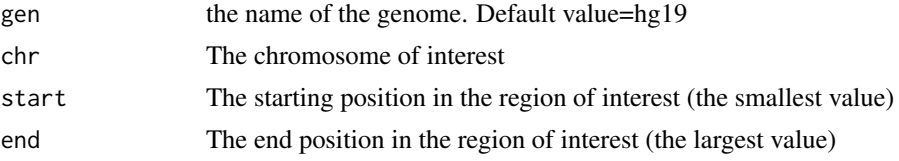

<span id="page-5-0"></span>

bedFilePath The path of the BED file from Kheradpour and Kellis, 2014.

- featureDisplay A vector of regulatory features to be displayed, such as Predicted heterochomatin. Spelling and capitalisation of features must be identical to those in the user guide. There are three possibilities. First, the visualisation of only one feature (e.g. featureDisplay <- "Predicted heterochomatin"), only the name of the specific feature is required. Second, visualisation of a set of features, for this a vector of features is required (e.g. featureDisplay <- c("Predicted low activity","Predicted heterochomatin")). Finally, visualison all features in the genomic region, achived by using the word "all" (e.g. featureDisplay <- "all"), "all" is set by default. You can find the complete list of features and their associated colours in the user guide. motifColorFile The path of the BED file with 2 columns ( the first for motif name and the second for the color in hex format without  $\forall$  in the beginning) with a header.
- type\_stacking Object of class"character", the stacking type of overlapping items on the final plot.One in c(hide, dense, squish, pack,full). More information cf the option "stacking" in Gviz showId logical. say if we write the name of group
- just\_group position. say where we write the name of group (choice in c("above","righ","left"))
- title The name of the annotation track

## Value

An AnnotationTrack object of Gviz

### Author(s)

Tiphaine Martin

#### References

http://bioconductor.org/packages/release/bioc/html/Gviz.html Got to BindingMotifsBiomart binding motif biomart

```
library("Gviz")
gen <- "hg19"
chr<-"chr1"
start <- 1000
end <- 329000
```

```
if(interactive()){
    extdata <- system.file("extdata", package="coMET",mustWork=TRUE)
   bedFilePath <- file.path(extdata, "ENCODE/motifs1000_matches_ENCODE.txt")
   motif_color <- file.path(extdata, "ENCODE/TFmotifs_colors.csv")
   chipTFtrack <- ChIPTF_ENCODE(gen,chr,start, end, bedFilePath,
   featureDisplay=c("AHR::ARNT::HIF1A_1","AIRE_1","AIRE_2","AHR::ARNT_1"),
   motif_color,type_stacking="squish",showId=TRUE)
   plotTracks(chipTFtrack, from = start, to = end)
} else {
   data(chipTFtrack)
   plotTracks(chipTFtrack, from = start, to = end)
}
```
<span id="page-7-1"></span><span id="page-7-0"></span>chromatinHMMAll\_UCSC *Creating multiple chromHMM tracks from the UCSC genome browser*

# Description

Create multiple chromHMM Broad tracks by connecting to the UCSC genome browser using the GViz bioconductor package

# Usage

```
chromatinHMMAll_UCSC(gen, chr, start, end, mySession, color='coMET',
pattern = NULL, table.name = NULL)
```
# Arguments

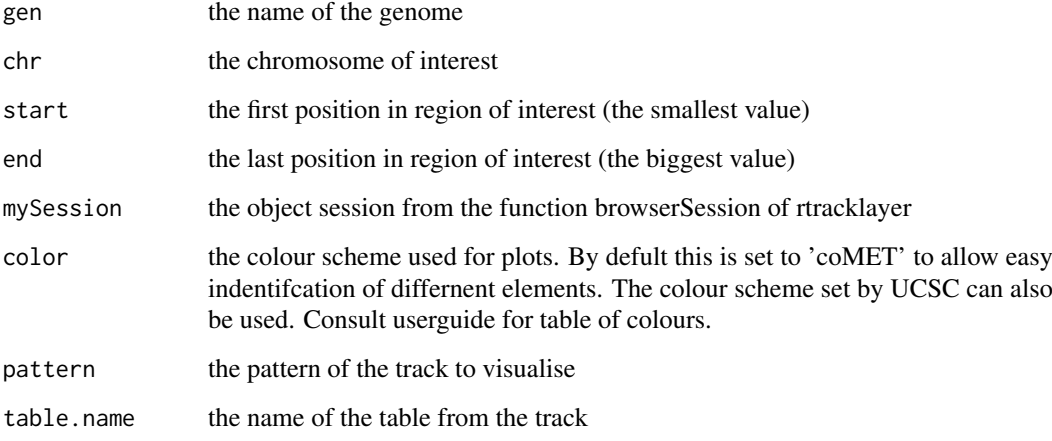

# Value

list of AnnotationTrack objects of GViz

# Author(s)

Tiphaine Martin

# References

http://bioconductor.org/packages/release/bioc/html/Gviz.html

http://genome-euro.ucsc.edu/cgi-bin/hgTrackUi?hgsid=202839739\_2hYQ1BAOuBMAR620GjrtdrFAy6dn&c=chr6&g=

# See Also

[chromatinHMMOne\\_UCSC](#page-8-1)

## <span id="page-8-0"></span>Examples

```
library("Gviz")
library(rtracklayer)
gen <- "hg19"
chr <- "chr2"
start <- 38290160
end <- 38313219
if(interactive()){
    BROWSER.SESSION="UCSC"
    mySession <- browserSession(BROWSER.SESSION)
    genome(mySession) <- gen
    track.name="Broad ChromHMM"
    tablestrack<-tableNames(ucscTableQuery(mySession, track=track.name))
    table.name<-tablestrack[1]
    PATTERN.REGULATION<-"GM12878"
    chromhmmPattern<-chromatinHMMAll_UCSC(gen,chr,start,end,mySession,
    color='coMET',PATTERN.REGULATION)
    plotTracks(chromhmmPattern, from = start, to =end)
    chromhmmNoPattern<-chromatinHMMAll_UCSC(gen,chr,start,end,
    mySession,color='coMET')
    plotTracks(chromhmmNoPattern, from = start, to =end)
} else {
    data(chromhmmPattern)
    plotTracks(chromhmmPattern, from = start, to =end)
    data(chromhmmNoPattern)
    plotTracks(chromhmmNoPattern, from = start, to =end)
}
```
<span id="page-8-1"></span>chromatinHMMOne\_UCSC *Creating one chromHMM track from the UCSC genome browser*

## Description

Create one track of only one type of chromHMM Broad element from the UCSC genome browser using the Gviz bioconductor package

# Usage

```
chromatinHMMOne_UCSC(gen, chr, start, end, mySession, color="coMET",
title="ENCODE/Broad chromHMM", table.name = NULL)
```
#### Arguments

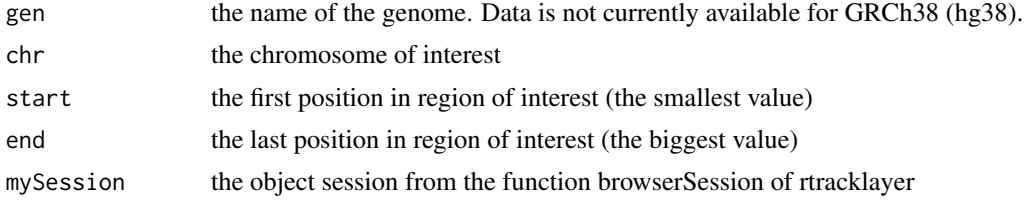

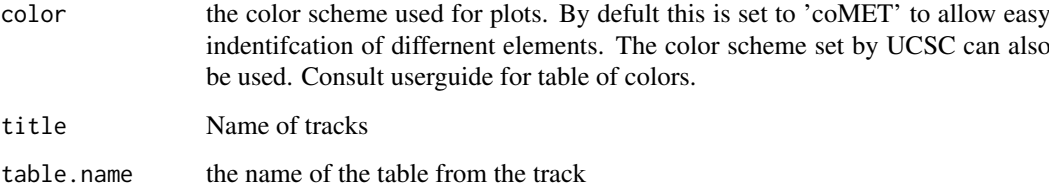

## Value

An AnnotationTrack object of Gviz

#### Author(s)

Tiphaine Martin

Tom Hardiman

# References

http://bioconductor.org/packages/release/bioc/html/Gviz.html

http://genome-euro.ucsc.edu/cgi-bin/hgTrackUi?hgsid=202839739\_2hYQ1BAOuBMAR620GjrtdrFAy6dn&c=chr6&g=

# See Also

[chromatinHMMAll\\_UCSC](#page-7-1)

```
library("Gviz")
library("rtracklayer")
gen <- "hg19"
chr <- "chr2"
start <- 38290160
end <- 38303219
color <- "coMET"
if(interactive()) {
    BROWSER.SESSION="UCSC"
    mySession <- browserSession(BROWSER.SESSION)
    genome(mySession) <- gen
   track.name="Broad ChromHMM"
   tablestrack<-tableNames(ucscTableQuery(mySession, track=track.name))
    table.name<-tablestrack[1]
    chromhmmtrackone<-chromatinHMMOne_UCSC(gen,chr,start,end
    ,mySession,color="coMET",table.name)
    plotTracks(chromhmmtrackone, from = start, to =end)
}else {
    data(chromhmmtrackone)
    plotTracks(chromhmmtrackone, from = start, to =end)
}
```
<span id="page-10-0"></span>chromHMM\_RoadMap *Creates a ChromHMM track from a file of RoadMap*

# Description

Creates a ChromHMM track from a file of RoadMap using the Gviz bioconductor package. A complete list of features and their associated colours can be found in the user guide.

# Usage

```
chromHMM_RoadMap(gen="hg19",chr, start, end, bedFilePath,
featureDisplay = 'all', colorcase='roadmap15',
title=" chromHMM RoadMap")
```
# Arguments

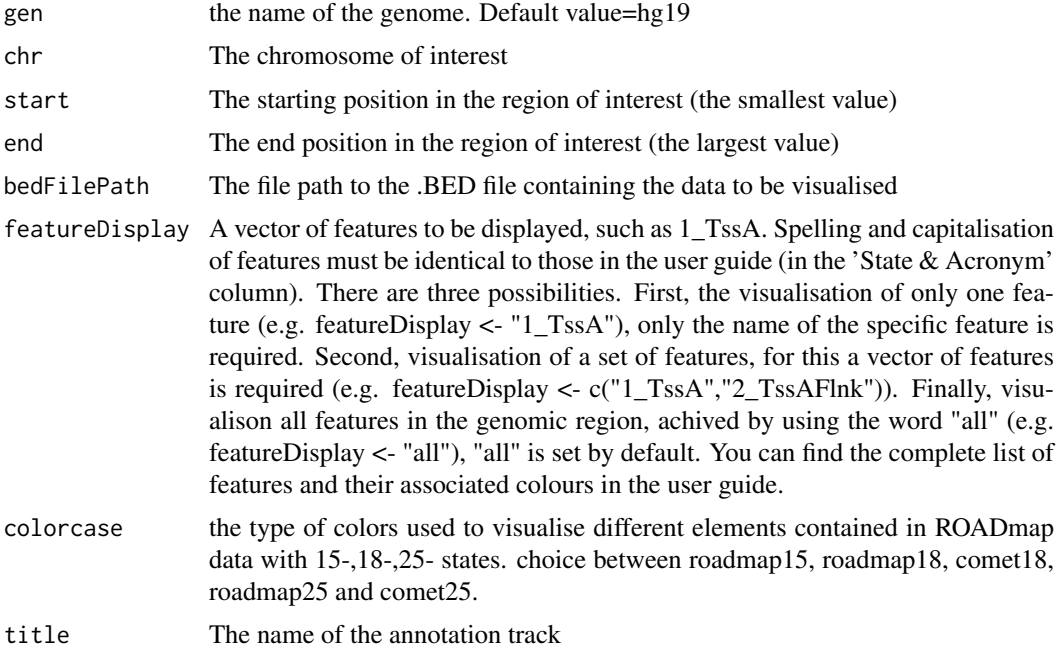

# Value

An AnnotationTrack object of Gviz

# Author(s)

Tiphaine Martin Tom Hardiman

# References

http://bioconductor.org/packages/release/bioc/html/Gviz.html Got to RoadMap Epigenome

```
library("Gviz")
chr <- "chr1"
start <- 4500000
end <- 4600000
featureDisplay <- "7_Enh"
extdata <- system.file("extdata", package="coMET",mustWork=TRUE)
bedFilePath <- file.path(extdata, "RoadMap/E063_15_coreMarks_mnemonics.bed")
if(interactive()){
  chromHMM_RoadMapSingle <- chromHMM_RoadMap(gen="hg19",chr,start, end,
  bedFilePath, featureDisplay = featureDisplay, colorcase='roadmap15' )
 plotTracks(chromHMM_RoadMapSingle, from = start, to = end)
} else {
  data(chromHMM_RoadMapSingle)
  plotTracks(chromHMM_RoadMapSingle, from = start, to = end)
}
######
library("Gviz")
chr <- "chr22"
start <- 38291000
end <- 38301200
featureDisplay <- c("7_Enh","13_ReprPC")
extdata <- system.file("extdata", package="coMET",mustWork=TRUE)
bedFilePath <- file.path(extdata, "RoadMap/E063_15_coreMarks_mnemonics.bed")
if(interactive()){
  chromHMM_RoadMapMultiple <- chromHMM_RoadMap(gen="hg19",chr,start, end,
  bedFilePath, featureDisplay = featureDisplay, colorcase='roadmap15' )
 plotTracks(chromHMM_RoadMapMultiple, from = start, to = end)
} else {
  data(chromHMM_RoadMapMultiple)
  plotTracks(chromHMM_RoadMapMultiple, from = start, to = end)
}
#####
library("Gviz")
chr <- "chr22"
start <- 38291000
end <- 38301200
featureDisplay <- "all"
extdata <- system.file("extdata", package="coMET",mustWork=TRUE)
bedFilePath <- file.path(extdata, "RoadMap/E063_15_coreMarks_mnemonics.bed")
if(interactive()){
 chromHMM_RoadMapAll <- chromHMM_RoadMap(gen="hg19",chr,start, end,
  bedFilePath, featureDisplay = featureDisplay, colorcase='roadmap15' )
 plotTracks(chromHMM_RoadMapAll, from = start, to = end)
} else {
  data(chromHMM_RoadMapAll)
```

```
plotTracks(chromHMM_RoadMapAll, from = start, to = end)
}
```
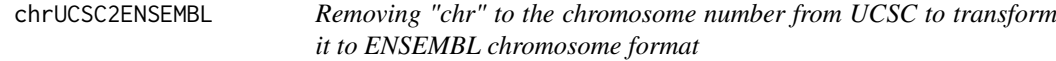

# Description

Removing "chr" at the beginning of the chromosome number

## Usage

```
chrUCSC2ENSEMBL(chr)
```
# Arguments

chr the chromosome number in UCSC format

# Value

the number of chromosome at ENSEMBL format

## Author(s)

Tiphaine Martin

# Examples

```
chr<-"chr7"
chrUCSC2ENSEMBL(chr)
```
<span id="page-12-1"></span>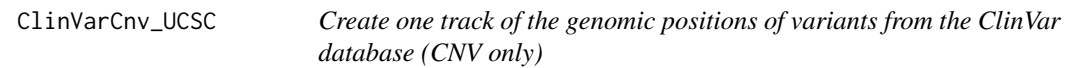

# Description

Create one track of the genomic positions of variants from the ClinVar database (CNV only, Variants excluded) using the Gviz bioconductor package

# Usage

ClinVarCnv\_UCSC(gen, chr, start, end, title="ClinVar Variants", showId = FALSE)

# Arguments

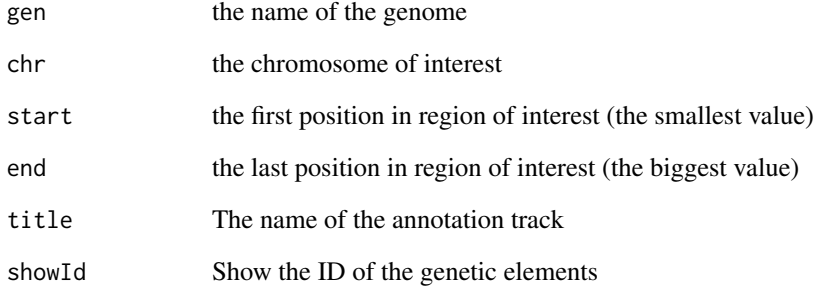

# Value

An UcscTrack object of Gviz

## Author(s)

Tiphaine Martin

# References

http://genome-euro.ucsc.edu/cgi-bin/hgTrackUi?hgsid=202839739\_2hYQ1BAOuBMAR620GjrtdrFAy6dn&c=chr6&g= http://bioconductor.org/packages/release/bioc/html/Gviz.html

# See Also

[snpLocations\\_UCSC](#page-74-1), [structureBiomart\\_ENSEMBL](#page-75-1), [snpBiomart\\_ENSEMBL](#page-73-1), [CoreillCNV\\_UCSC](#page-27-1), [COSMIC\\_UCSC](#page-28-1), [ClinVarMain\\_UCSC](#page-14-1)

```
library("Gviz")
chrom <- "chr2"
start <- 38290160
end <- 38303219
gen <- "hg38"
if(interactive()){
    clinCNV<-ClinVarCnv_UCSC(gen,chrom,start,end)
    plotTracks(clinCNV, from = start, to =end)
}else {
    data(ClinVarCnvTrack)
    plotTracks(clinCNV, from = start, to =end)
}
```
<span id="page-14-1"></span><span id="page-14-0"></span>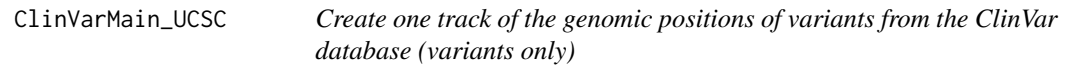

# Description

Create one track of the genomic positions of variants from the ClinVar database (Variants only, CNV excluded) using the Gviz bioconductor package

## Usage

ClinVarMain\_UCSC(gen, chr, start, end, title="ClinVar Variants", showId=FALSE)

## Arguments

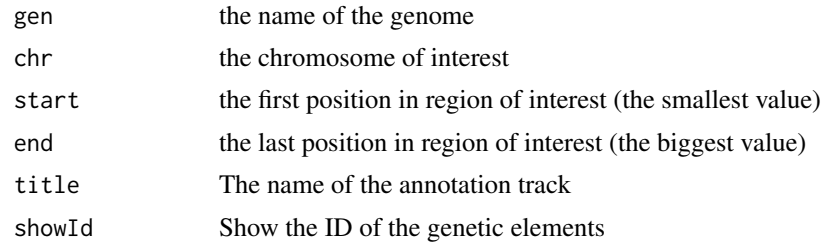

## Value

An UcscTrack object of Gviz

## Author(s)

Tiphaine Martin

# References

http://genome-euro.ucsc.edu/cgi-bin/hgTrackUi?hgsid=202839739\_2hYQ1BAOuBMAR620GjrtdrFAy6dn&c=chr6&g= http://bioconductor.org/packages/release/bioc/html/Gviz.html

## See Also

[snpLocations\\_UCSC](#page-74-1), [structureBiomart\\_ENSEMBL](#page-75-1), [snpBiomart\\_ENSEMBL](#page-73-1), [CoreillCNV\\_UCSC](#page-27-1), [COSMIC\\_UCSC](#page-28-1), [ClinVarCnv\\_UCSC](#page-12-1)

```
library("Gviz")
gen <- "hg38"
chrom <- "chr2"
start <- 100000
end <- 10000000
if(interactive()) {
    clinVariant<-ClinVarMain_UCSC(gen,chrom,start,end)
    plotTracks(clinVariant, from = start, to =end)
```
<span id="page-15-0"></span>16 comet comet comet and the comet comet comet comet comet comet comet comet comet comet comet comet comet comet comet comet comet comet comet comet comet comet comet comet comet comet comet comet comet comet comet comet c

```
}else{
   data(clinVarMaintrack)
   plotTracks(clinVariant, from = start, to =end)
}
```
<span id="page-15-1"></span>comet *Visualize EWAS results in a genomic region of interest*

#### Description

coMET is an R-based package to visualize EWAS (epigenome-wide association scans) results in a genomic region of interest. The main feature of coMET is to plot the the significance level of EWAS results in the selected region, along with correlation in DNA methylation values between CpG sites in the region. The coMET package generates plots of phenotype-association, co-methylation patterns, and a series of annotation tracks.

## Usage

```
comet(mydata.file = NULL, mydata.format = "site", mydata.type = "file",
   mydata.large.file = NULL, mydata.large.format = "site",
   mydata.large.type = "listfile", cormatrix.file = NULL,
    cormatrix.method = "spearman", cormatrix.format = "raw",
   cormatrix.color.scheme = "bluewhitered",cormatrix.conf.level=0.05,
   cormatrix.sig.level= 1, cormatrix.adjust="none",
   cormatrix.type = "listfile", mydata.ref = NULL,
   start = NULL, end = NULL, zoom = FALSE, lab.Y = "log",pval.threshold = 1e-05, pval.threshold.2 = 0, disp.pval.threshold = 1,
   disp.association = FALSE, disp.association.large = FALSE,
   disp.region = FALSE, disp.region.large = FALSE,
   disp.beta.association = FALSE, disp.beta.association.large = FALSE, factor.beta = 0.3.
    symbols = "circle-fill",
    symbols.large = NA, sample.labels = NULL, sample.labels.large = NULL,
   use.colors = TRUE , disp.color.ref = TRUE, color.list = NULL, color.list.large = NULL,
   disp.mydata = TRUE, biofeat.user.file = NULL, biofeat.user.type = NULL,
   biofeat.user.type.plot = NULL,
   genome = "hg19", dataset.gene = "hsapiens_gene_ensembl",
    tracks.gviz = NULL,
   disp.mydata.names = TRUE, disp.color.bar = TRUE, disp.phys.dist = TRUE,
   disp.legend = TRUE, disp.marker.lines = TRUE, disp.cormatrixmap = TRUE,
   disp.pvalueplot =TRUE, disp.type = "symbol", disp.mult.lab.X = FALSE,
    disp.connecting.lines = TRUE, palette.file = NULL, image.title = NULL,
    image.name = "coMET", image.type = NULL, image.size = 3.5,
    fontsize.gviz=5, font.factor = 1,
    symbol.factor = NULL, print.image = TRUE, connecting.lines.factor = 1.5,
    connecting.lines.adj = 0.01, connecting.lines.vert.adj = -1,
    connecting.lines.flex = 0, config.file = NULL, verbose = FALSE)
```
## Arguments

mydata.file Name of the info file describing the coMET parameters

#### comet the comet of the cometer of the cometer of the cometer of the cometer of the cometer of the cometer of the cometer of the cometer of the cometer of the cometer of the cometer of the cometer of the cometer of the come

- mydata.format Format of the input data in mydata.file. There are 4 different options: site, region, site\_asso, region\_asso.
- mydata.type Format of mydata.file. There are 2 different options: FILE or MATRIX.

mydata.large.file

Name of additional info files describing the coMET parameters. File names should be comma-separated. It is optional, but if you add some, they need to be file(s) in tabular format with a header. Additional info file can be a list of CpG sites with/without Beta value (DNA methylation level) or direction sign. If it is a site file then it is mandatory to have the 4 columns as shown below with headers in the same order. Beta can be the 5th column(optional) and it can be either a numeric value (positive or negative values) or only direction sign ("+", "-"). The number of columns and their types are defined but the option mydata.large.format.

mydata.large.format

Format of additional data to be visualised in the p-value plot. Format should be comma-separated. There are 4 different options for each file: site, region, site\_asso, region\_asso.

#### mydata.large.type

Format of mydata.large.file. There are 2 different options: listfile or listdataframe.

- cormatrix.file Name of the raw data file or the pre-computed correlation matrix file. It is mandatory and has to be a file in tabular format with an header.
- cormatrix.method

Options for calculating the correlation matrix: spearman, pearson and kendall

cormatrix.format

Format of the input cormatrix.file. TThere are two options: raw file (raw if CpG sites are by column and samples by row or raw\_rev if CpG site are by row and samples by column) and pre-computed correlation matrix (cormatrix)

cormatrix.color.scheme

Color scheme options: heat, bluewhitered, cm, topo, gray, bluetored

cormatrix.conf.level

Alpha level for the confidence interval. Default value= 0.05. CI will be the alpha/2 lower and upper values.

#### cormatrix.sig.level

Significant level to visualise the correlation. If the correlation has a pvalue under the significant level, the correlation will be colored in "goshwhite", else the color is related to the correlation level and the color scheme choosen.Default value =1.

# cormatrix.adjust

indicates which adjustment for multiple tests should be used. "holm", "hochberg", "hommel", "bonferroni", "BH", "BY", "fdr", "none".Default value="none"

- cormatrix.type Format of cormatrix.file. There are 2 different options: listfile or listdataframe.
- mydata.ref The name of the referenceomic feature (e.g. CpG-site) listed in mydata.file
- start The first nucleotide position to be visualised. It could be bigger or smaller than the first position of our list of omic features.
- end the last nucleotide position to be visualised. It has to be bigger than the value in the option start, but it could be smaller or bigger than the last position of our list of omic features.
- zoom Default=False
- lab.Y Scale of the y-axis. Options: log or ln

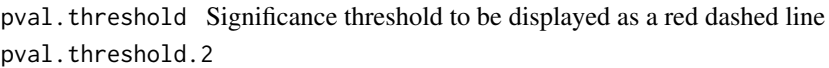

the second significance threshold to be displayed as a orange dashed line disp.pval.threshold

Display only the findings that pass the value put in disp.pval.threshold

disp.association

This logical option works only if mydata.file contains the effect direction (mydata.format=site\_asso or region\_asso). The value can be TRUE or FALSE: if FALSE (default), for each point of data in the p-value plot, the color of symbol is the color of co-methylation pattern between the point and the reference site; if TRUE, the effect direction is shown. If the association is positive, the color is the one defined with the option color.list. On the other hand, if the association is negative, the color is the opposed color.

disp.association.large

This logical option works only if mydata.large.file contains the effect direction (mydata.large.format=site\_asso or region\_asso). The value can be TRUE or FALSE: if FALSE (default), for each point of data in the p-value plot, the color of symbol is the color of co-methylation pattern between the point and the reference site; if TRUE, the effect direction is shown. If the association is positive, the color is the one defined with the option color.list.large. On the other hand, if the association is negative, the color is the opposed color.

disp.region This logical option works only if mydata.file contains regions (mydata.format=region or region\_asso). The value can be TRUE or FALSE (default). If TRUE, the genomic element will be shown by a continuous line with the color of the element, in addition to the symbol at the center of the region. If FALSE, only the symbol is shown.

disp.region.large

This logical option works only if mydata.large.file contains regions (mydata.large.format=region or region\_asso). The value can be TRUE or FALSE (default). If TRUE, the genomic element will be shown by a continuous line with the color of the element, in addition to the symbol at the center of the region. If FALSE, only the symbol is shown.

disp.beta.association

This logical option works only if mydata.file contains the effect direction (mydata.format=site\_asso or region\_asso). The value can be TRUE or FALSE: if FALSE (default), for each point of data in the p-value plot, the size of symbol is the default size of symbole; if TRUE, the effect direction is shown.

disp.beta.association.large

This logical option works only if mydata.large.file contains the effect direction (mydata.large.format=site\_asso or region\_asso). The value can be TRUE or FALSE: if FALSE (default), for each point of data in the p-value plot, the size of symbol is ththe default size of symbole; if TRUE, the effect direction is shown.

- factor. beta Factor to visualise the size of beta. Default value  $= 0.3$ .
- symbols The symbol shown in the p-value plot. Options: circle, square, diamond, triangle. symbols can be filled by appending -fill, e.g. square-fill. Example: circle,diamond-fill,triangle
- symbols.large The symbol to visualise the data defined in mydata.large.file. Options: circle, square, diamond, triangle; symbols can either be filled or not filled by appending -fill e.s., square-fill. Example: circle,diamond-fill,triangle

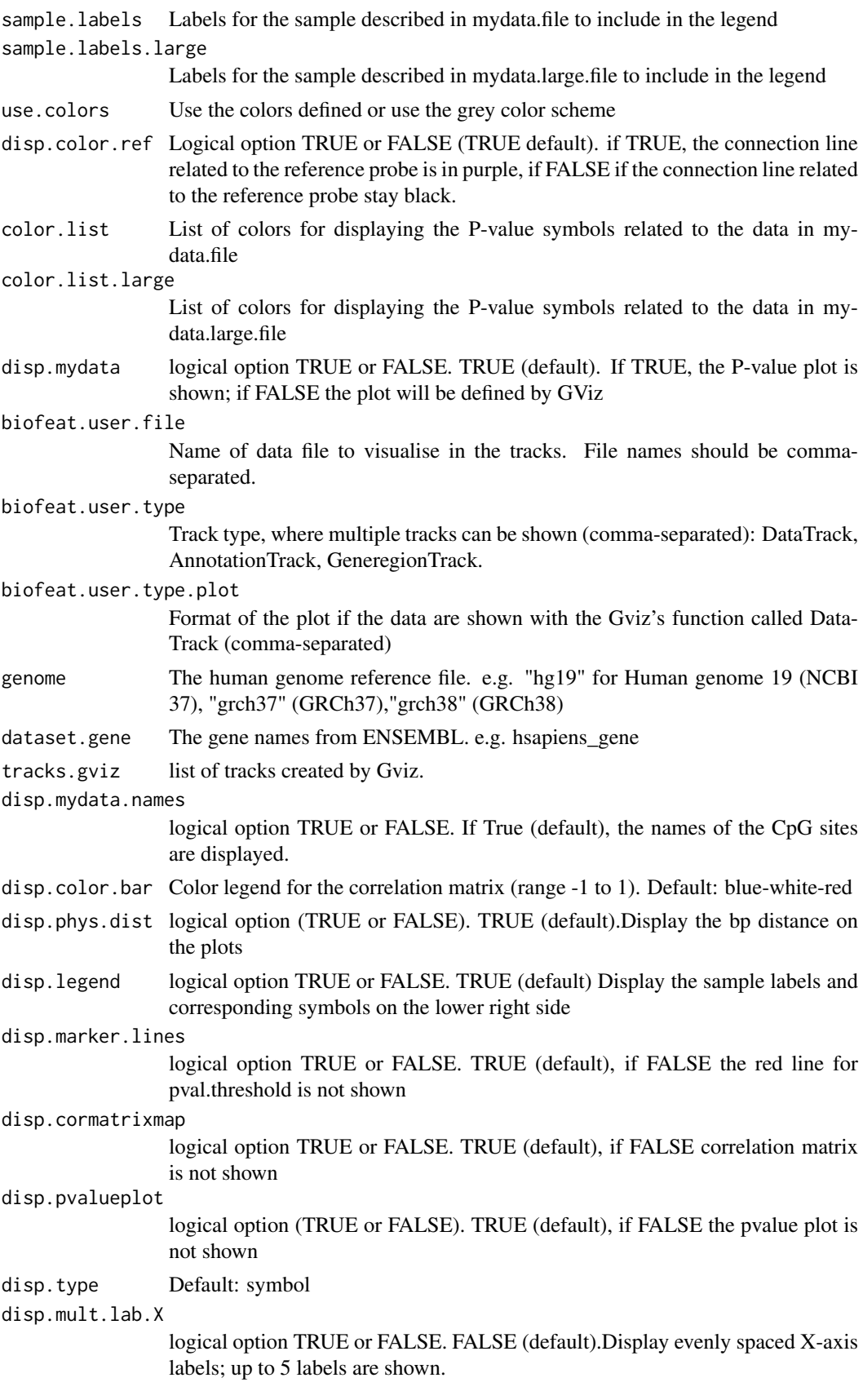

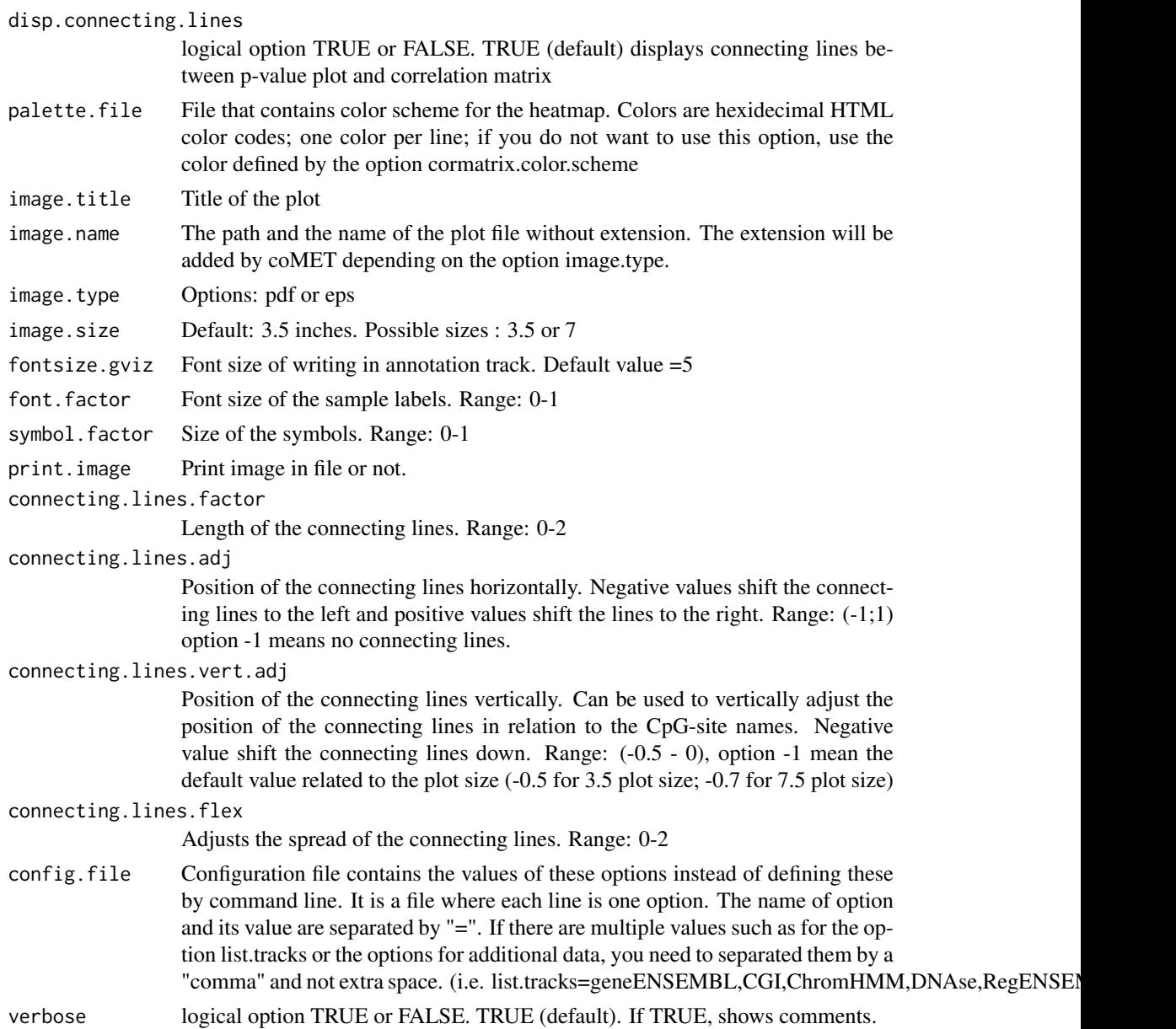

# Details

The function is limited to visualize 120 omic features.

# Value

Create a plot in pdf or eps format depending to some options

# Author(s)

Tiphaine Martin

# References

http://epigen.kcl.ac.uk/comet/

#### <span id="page-20-0"></span>comet.list 21

#### See Also

[comet.web](#page-22-1),[comet.list](#page-20-1)

```
extdata <- system.file("extdata", package="coMET",mustWork=TRUE)
configfile <- file.path(extdata, "config_cyp1b1_zoom_4comet.txt")
myinfofile <- file.path(extdata, "cyp1b1_infofile.txt")
myexpressfile <- file.path(extdata, "cyp1b1_infofile_exprGene_region.txt")
mycorrelation <- file.path(extdata, "cyp1b1_res37_rawMatrix.txt")
chrom <- "chr2"
start <- 38290160
end <- 38303219
gen <- "hg38"
if(interactive()){
    cat("interactive")
    genetrack <-genes_ENSEMBL(gen,chrom,start,end,showId=TRUE)
    snptrack <- snpBiomart_ENSEMBL(gen, chrom, start, end,
                dataset="hsapiens_snp_som",showId=FALSE)
    strutrack <- structureBiomart_ENSEMBL(gen, chrom, start, end,
                strand, dataset="hsapiens_structvar_som")
    clinVariant<-ClinVarMain_UCSC(gen,chrom,start,end)
    clinCNV<-ClinVarCnv_UCSC(gen,chrom,start,end)
    gwastrack <-GWAScatalog_UCSC(gen,chrom,start,end)
    geneRtrack <-GeneReviews_UCSC(gen,chrom,start,end)
    listgviz <- list(genetrack,snptrack,strutrack,clinVariant,
                 clinCNV,gwastrack,geneRtrack)
    comet(config.file=configfile, mydata.file=myinfofile, mydata.type="file",
      cormatrix.file=mycorrelation, cormatrix.type="listfile",
      mydata.large.file=myexpressfile, mydata.large.type="listfile",
      tracks.gviz=listgviz, verbose=FALSE, print.image=FALSE,disp.pvalueplot=FALSE)
} else {
    cat("Non interactive")
    data(geneENSEMBLtrack)
    data(snpBiomarttrack)
    data(ISCAtrack)
    data(strucBiomarttrack)
    data(ClinVarCnvTrack)
    data(clinVarMaintrack)
    data(GWASTrack)
    data(GeneReviewTrack)
    listgviz <- list(genetrack,snptrack,strutrack,clinVariant,
                clinCNV,gwastrack,geneRtrack)
    comet(config.file=configfile, mydata.file=myinfofile, mydata.type="file",
       cormatrix.file=mycorrelation, cormatrix.type="listfile",
        mydata.large.file=myexpressfile, mydata.large.type="listfile",
        tracks.gviz=listgviz, verbose=FALSE, print.image=FALSE,disp.pvalueplot=FALSE)
}
```
<span id="page-20-1"></span>

# Description

coMET is an R-based package to visualize EWAS (epigenome-wide association scans) results in a genomic region of interest. The main feature of coMET is to plot the the significance level of EWAS results in the selected region, along with correlation in DNA methylation values between CpG sites in the region. The coMET package generates plots of phenotype-association, co-methylation patterns, and a series of annotation tracks. In addition, the function comet.list gives the list of correlations between omic features

# Usage

```
comet.list(cormatrix.file = NULL, cormatrix.method = "spearman", cormatrix.format = "raw",
    cormatrix.conf.level=0.05, cormatrix.sig.level= 1, cormatrix.adjust="none",
    cormatrix.type = "listdataframe", cormatrix.output="cormatrix_list",
    config.file = NULL, verbose = FALSE)
```
## Arguments

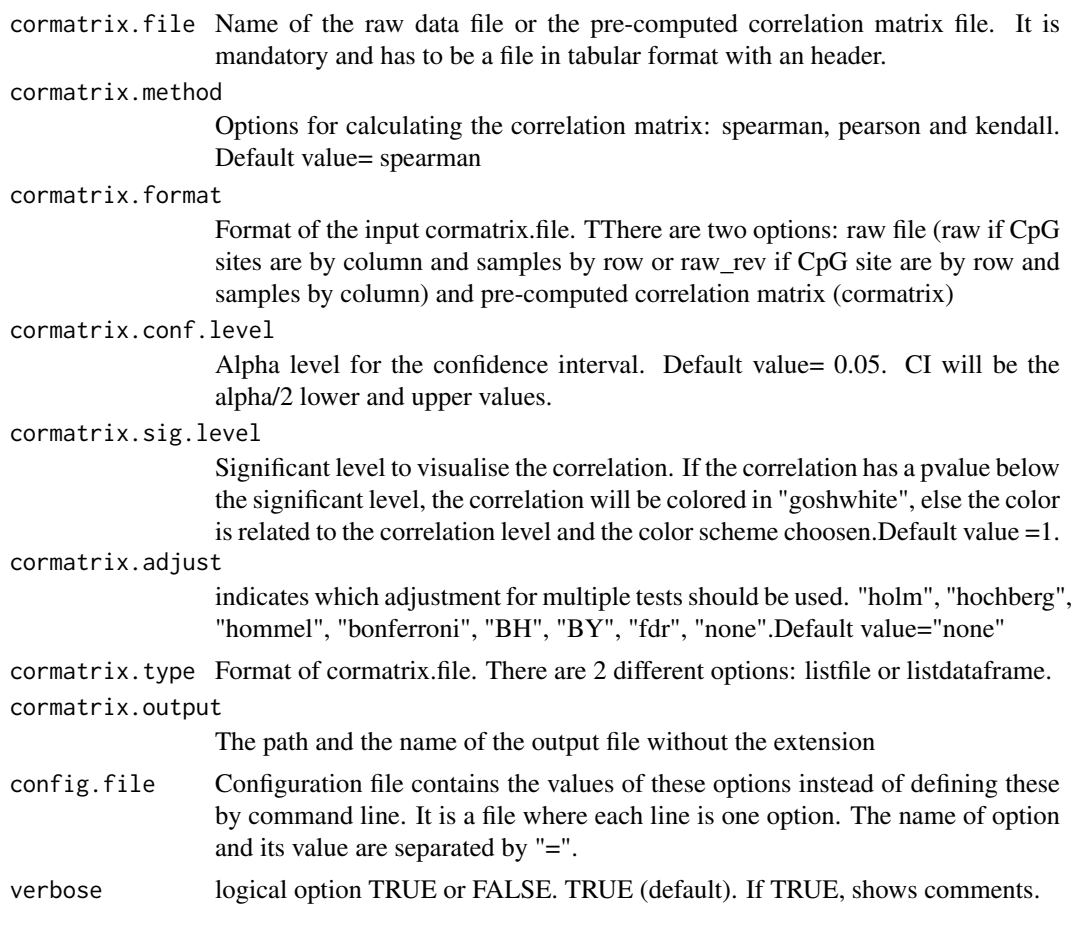

# Value

Create a list of correlation between omic features

# Author(s)

Tiphaine Martin

#### <span id="page-22-0"></span>comet.web 23

## References

http://epigen.kcl.ac.uk/comet/

#### See Also

[comet.web](#page-22-1),[comet](#page-15-1)

## Examples

```
extdata <- system.file("extdata", package="coMET",mustWork=TRUE)
mycorrelation <- file.path(extdata, "cyp1b1_res37_rawMatrix.txt")
myoutput <- file.path(extdata, "cyp1b1_res37_cormatrix_list_BH05.txt")
```

```
comet.list(cormatrix.file=mycorrelation,cormatrix.method = "spearman",
           cormatrix.format= "raw", cormatrix.conf.level=0.05,
           cormatrix.sig.level= 0.05, cormatrix.adjust="BH",
           cormatrix.type = "listfile", cormatrix.output=myoutput,
           verbose=FALSE)
```
<span id="page-22-1"></span>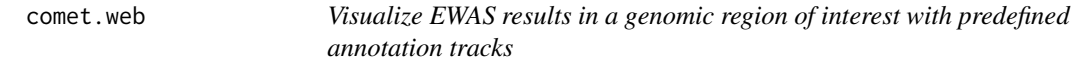

#### Description

coMET is an R-based package to visualize EWAS (epigenome-wide association scans) results in a genomic region of interest. The main feature of coMET is to plot the the significance level of EWAS results in the selected region, along with correlation in DNA methylation values between CpG sites in the region. The coMET package generates plots of phenotype-association, co-methylation patterns, and a series of annotation tracks.

## Usage

```
comet.web(mydata.file = NULL, mydata.format = c("site", "region","site_asso", "region_asso"),
        mydata.large.file = NULL,
        mydata.large.format = c("site", "region", "site_asso", "region_asso"),
      cormatrix.file = NULL, cormatrix.method = c("spearman", "pearson", "kendall"),
        cormatrix.format = c("cormatrix", "raw","raw_rev"),
        cormatrix.color.scheme = "heat", cormatrix.conf.level=0.05,
        cormatrix.sig.level= 1, cormatrix.adjust="none",mydata.ref = NULL,
        genome="hg19", start = NULL, end = NULL, zoom = FALSE, lab.Y = "log",
        pval.threshold = 1e-07, pval.threshold.2 = 0, disp.pval.threshold = 1,
        disp.association= FALSE, disp.association.large = FALSE,
        disp.beta.association = "FALSE", disp.beta.association.large = "FALSE",
        factor.beta = 0.3,
       disp.region = FALSE, disp.region.large = FALSE, symbols = "circle-fill",
        symbols.large = NA, sample.labels = NULL, sample.labels.large = NULL,
        use.colors = TRUE, disp.color.ref = TRUE, color.list = NULL,
        color.list.large = NULL, biofeat.user.file = NULL,
```

```
biofeat.user.type = c("GeneRegion", "Annotation", "Data"),
biofeat.user.type.plot = NULL,
list.tracks = "geneENSEMBL,CGI,ChromHMM,DNAse,RegENSEMBL,SNP",
pattern.regulation = "GM12878",
image.title = NULL, image.name = "coMET", image.type = c("pdf", "eps"),
image.size = 3.5, fontsize.gviz=5, font.factor = 1,
print.image = FALSE, config.file = NULL, verbose = FALSE)
```
# Arguments

Name of the info file describing the coMET parameters. It is mandatory and has to be a file in tabular format with a header. Info file can be a list of CpG sites with/without Beta value (DNA methylation level) or direction sign. If it is a site file then it is mandatory to have the 4 columns as shown below with headers in the same order. Beta can be the 5th column(optional) and it can be either a numeric value (positive or negative values) or only direction sign ("+", "-"). The number of columns and their types are defined but the option mydata.format.

mydata.format of the input data in mydata.file. There are 4 different options: site, region, site\_asso, region\_asso.

#### mydata.large.file

.

Name of additional info files describing the coMET parameters. File names should be comma-separated. It is optional, but if you add some, they need to be file(s) in tabular format with a header. Additional info file can be a list of CpG sites with/without Beta value (DNA methylation level) or direction sign. If it is a site file then it is mandatory to have the 4 columns as shown below with headers in the same order. Beta can be the 5th column(optional) and it can be either a numeric value (positive or negative values) or only direction sign ("+", "-"). The number of columns and their types are defined but the option mydata.large.format.

#### mydata.large.format

Format of additional data to be visualised in the p-value plot. Format should be comma-separated.There are 4 different options for each file: site, region, site\_asso, region\_asso.

cormatrix.file Name of the raw data file or the pre-computed correlation matrix file. It is mandatory and has to be a file in tabular format with an header.

#### cormatrix.method

A character string indicating which correlation coefficient is to be used for the test. One of "pearson", "kendall", or "spearman", can be abbreviated.

#### cormatrix.format

A character string indicating which format of the input cormatrix.file is to be used. There are three options: raw file (raw if CpG sites are by column and samples by row or row\_rev if CpG site are by row and samples by column) and pre-computed correlation matrix (cormatrix)

## cormatrix.color.scheme

A character string indicating which Color scheme options is to be used: heat, bluewhitered, cm, topo, gray, bluetored

#### cormatrix.conf.level

Alpha level for the confidence interval. Default value= 0.05. CI will be the alpha/2 lower and upper values.

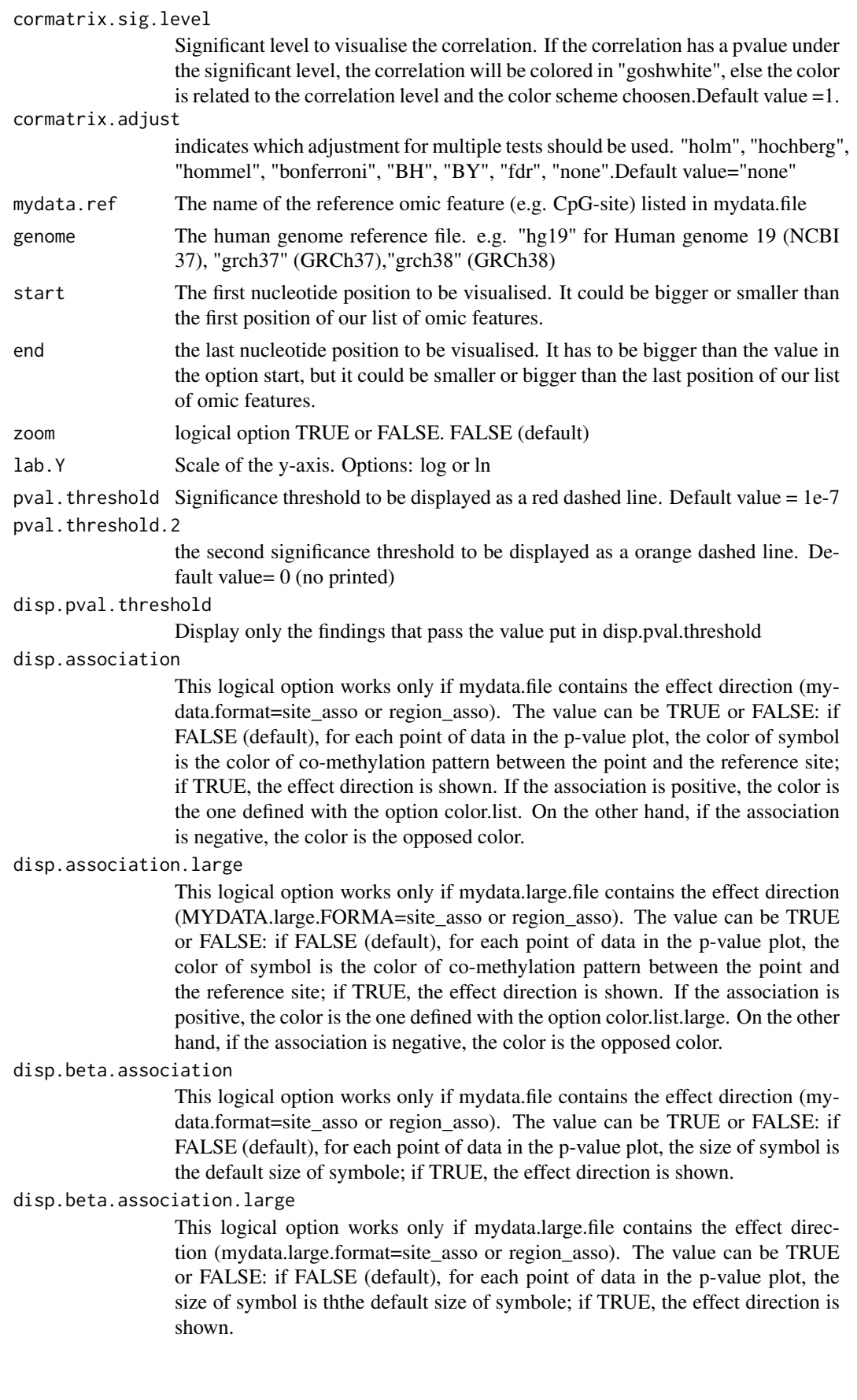

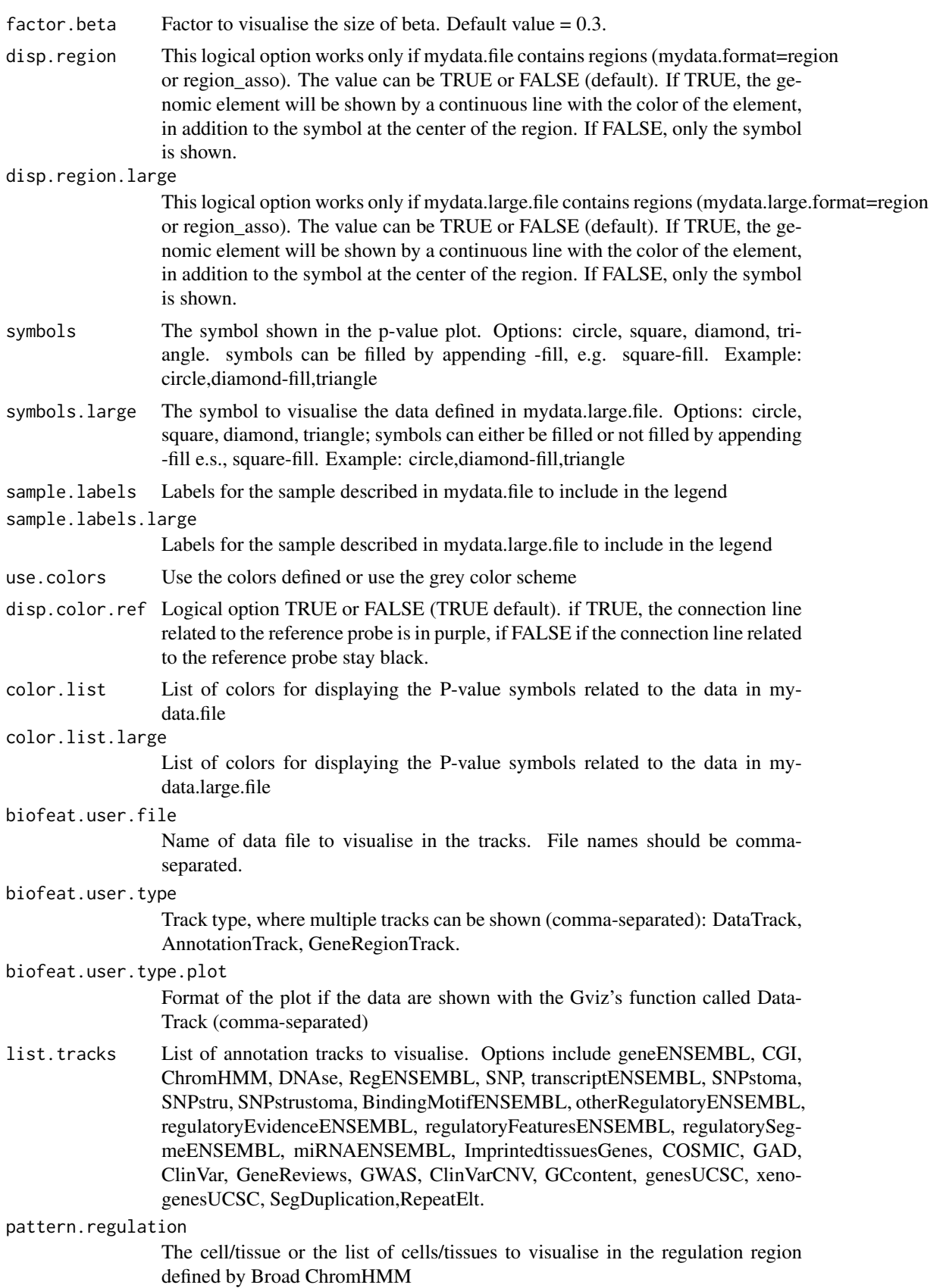

#### comet.web 27

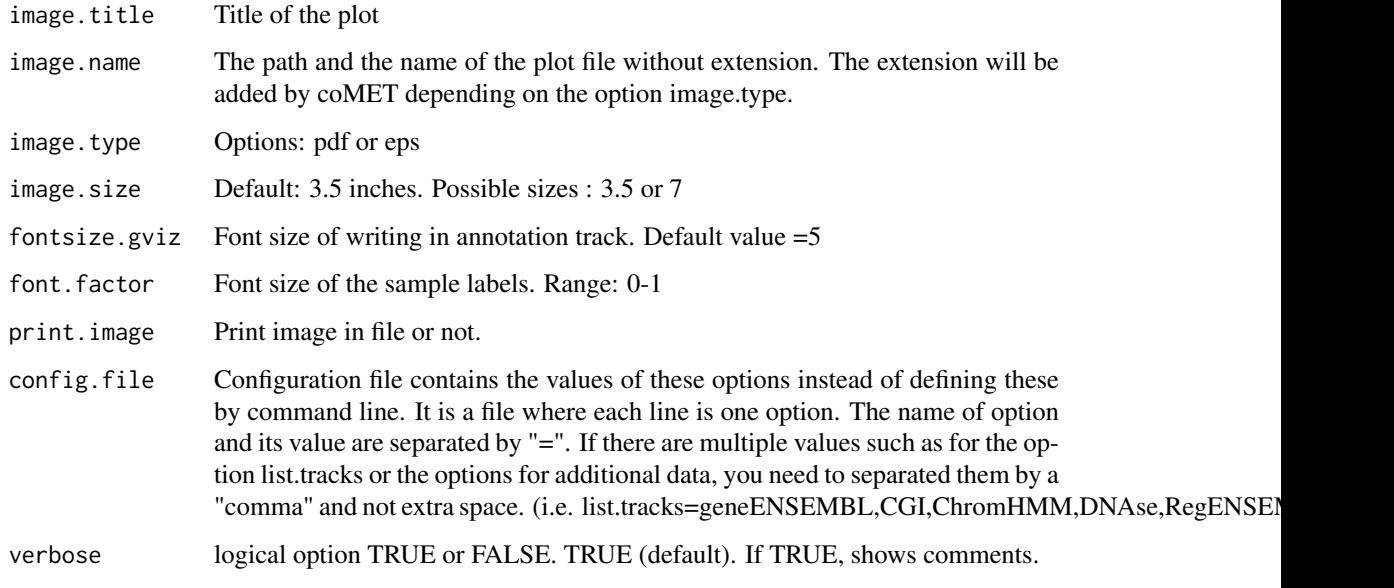

# Details

The function is limited to visualize 120 omic features.

# Value

Create a plot in pdf or eps format depending to some options

## Author(s)

Tiphaine Martin

# References

http://epigen.kcl.ac.uk/comet/

### See Also

[comet](#page-15-1),[comet.list](#page-20-1)

```
extdata <- system.file("extdata", package="coMET",mustWork=TRUE)
configfile <- file.path(extdata, "config_cyp1b1_zoom_4webserver.txt")
myinfofile <- file.path(extdata, "cyp1b1_infofile.txt")
myexpressfile <- file.path(extdata, "cyp1b1_infofile_exprGene_region.txt")
mycorrelation <- file.path(extdata, "cyp1b1_res37_rawMatrix.txt")
comet.web(config.file=configfile, mydata.file=myinfofile, cormatrix.file=mycorrelation,
    mydata.large.file=myexpressfile, print.image=FALSE, verbose=FALSE)
```
<span id="page-27-1"></span><span id="page-27-0"></span>CoreillCNV\_UCSC *Create one track of the genomic positions of CNV in chromosomal aberration and inherited disorders from the NIGMS Human Genetic Cell Repository data*

# Description

Create one track of the genomic positions of copy-number variants (CNVs) in chromosomal aberration and inherited disorder cell lines from the NIGMS Human Genetic Cell Repository using the Gviz bioconductor package.

## Usage

```
CoreillCNV_UCSC(gen, chr, start, end,title="Coriell CNVs", showId=FALSE)
```
## Arguments

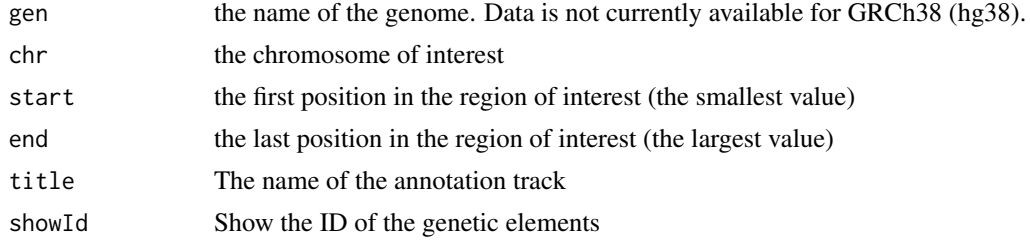

# Value

An UcscTrack object of Gviz

## Author(s)

Tiphaine Martin

# References

http://bioconductor.org/packages/release/bioc/html/Gviz.html http://genome-euro.ucsc.edu/cgi-bin/hgTrackUi?hgsid=202839739\_2hYQ1BAOuBMAR620GjrtdrFAy6dn&c=chr6&g=

# See Also

[snpLocations\\_UCSC](#page-74-1), [structureBiomart\\_ENSEMBL](#page-75-1), [snpBiomart\\_ENSEMBL](#page-73-1), [COSMIC\\_UCSC](#page-28-1), [ClinVarMain\\_UCSC](#page-14-1), [ClinVarCnv\\_UCSC](#page-12-1)

#### Examples

```
library("Gviz")
gen <- "hg19"
chrom <- "chr2"
start <- 38290160
end <- 38303219
```
if(interactive()){

## <span id="page-28-0"></span>COSMIC\_UCSC 29

```
coreilVariant<-CoreillCNV_UCSC(gen,chrom,start,end)
   plotTracks(coreilVariant, from = start, to =end)
} else {
    data(coreilVarianttrack)
   plotTracks(coreilVariant, from = start, to =end)
}
```
<span id="page-28-1"></span>COSMIC\_UCSC *Create one track of the genomic positions of variants from COSMIC [obselete]*

# Description

[obselete] No more possible to extract COSMIC data from UCSC.

Create one track of the genomic positions of variants from COSMIC, the "Catalogue Of Somatic Mutations In Cancer" in extracting data from UCSC and using the Gviz bioconductor package.

## Usage

COSMIC\_UCSC(gen, chr, start, end,title= "COSMIC", showId=FALSE)

## Arguments

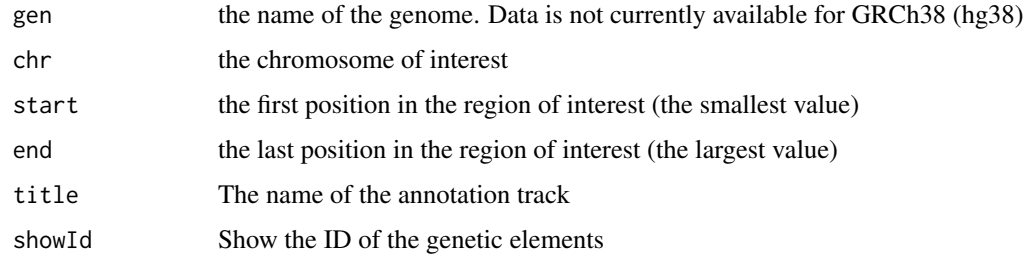

# Value

An UcscTrack object of Gviz

#### Author(s)

Tiphaine Martin

# References

http://bioconductor.org/packages/release/bioc/html/Gviz.html

http://genome-euro.ucsc.edu/cgi-bin/hgTrackUi?hgsid=202839739\_2hYQ1BAOuBMAR620GjrtdrFAy6dn&c=chr6&g=

## See Also

[snpLocations\\_UCSC](#page-74-1), [structureBiomart\\_ENSEMBL](#page-75-1), [snpBiomart\\_ENSEMBL](#page-73-1), [CoreillCNV\\_UCSC](#page-27-1), [ClinVarMain\\_UCSC](#page-14-1), [ClinVarCnv\\_UCSC](#page-12-1),

# Examples

```
library("Gviz")
chrom <- "chr2"
start <- 38290160
end <- 38303219
gen <- "hg19"
if(interactive()){
    cosmicVariant<-COSMIC_UCSC(gen,chrom,start,end)
    plotTracks(cosmicVariant, from = start, to =end)
}else {
    data(cosmicVarianttrack)
    plotTracks(cosmicVariant, from = start, to =end)
}
```
cpgIslands\_UCSC *create track CpG Island from UCSC*

# Description

create track CpG Island from UCSC using the Gviz bioconductor package

# Usage

```
cpgIslands_UCSC(gen, chr, start, end, title="CpG Islands UCSC")
```
# Arguments

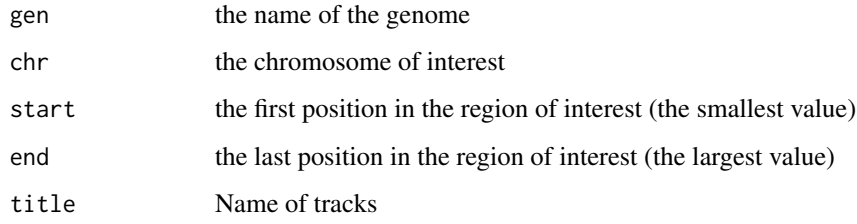

# Value

An UcscTrack object of Gviz

## Author(s)

Tiphaine Martin

# References

http://bioconductor.org/packages/release/bioc/html/Gviz.html

http://genome-euro.ucsc.edu/cgi-bin/hgTrackUi?hgsid=202839739\_2hYQ1BAOuBMAR620GjrtdrFAy6dn&c=chr6&g=

<span id="page-29-0"></span>

## <span id="page-30-0"></span>dgfootprints\_RoadMap 31

# Examples

```
library("Gviz")
chrom <- "chr2"
start <- 100000
end <- 1000000
gen <- "hg38"
if(interactive()) {
    cpgIstrack<-cpgIslands_UCSC(gen, chrom, start, end)
    plotTracks(cpgIstrack, from = start, to =end)
}else {
    data(cpgIslandtrack)
    plotTracks(cpgIstrack, from = start, to =end)
}
```
dgfootprints\_RoadMap *Creates a track of DNA motif positional bias in digital genomic Footprinting Sites (DGFP) from a file of RoadMap*

## Description

Creates a DGFP track from a file of RoadMap using the Gviz bioconductor package. A complete list of features and their associated colours can be found in the user guide.

# Usage

```
dgfootprints_RoadMap(gen="hg19", chr, start, end, bedFilePath,
tissueGroupDisplay='Blood & T-cell',showId=FALSE, type_stacking="dense",
title= "DGFP RoadMap")
```
# Arguments

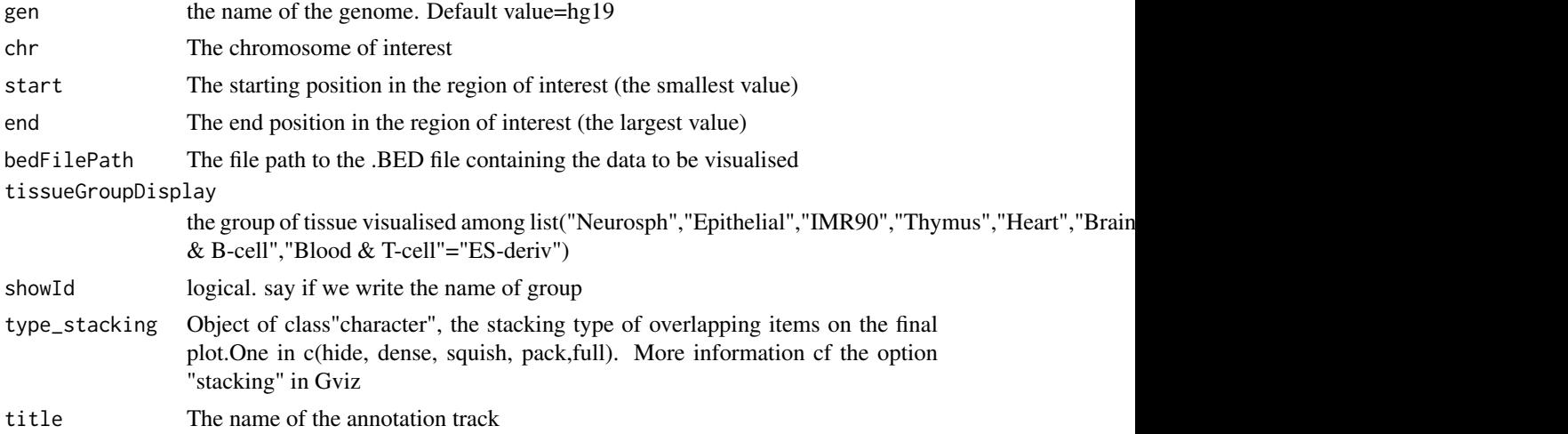

# Value

An AnnotationTrack object of Gviz

## Author(s)

Tiphaine Martin

Tom Hardiman

# References

http://bioconductor.org/packages/release/bioc/html/Gviz.html Got to RoadMap Epigenome

Examples

```
library("Gviz")
chr <- "chr1"
start <- 236728
end <- 238778
gen="hg19"
extdata <- system.file("extdata", package="coMET",mustWork=TRUE)
bedFilePath <- file.path(extdata, "RoadMap/CD3-DS17198.hg19_subset.bed")
if(interactive()){
  dgfootprints_RoadMapSingle <- dgfootprints_RoadMap(gen,chr,start, end,
  bedFilePath, tissueGroupDisplay='Blood & T-cell' )
  plotTracks(dgfootprints_RoadMapSingle, from = start, to = end)
} else {
  data(dgfootprints_RoadMapSingle)
  plotTracks(dgfootprints_RoadMapSingle, from = start, to = end)
}
```
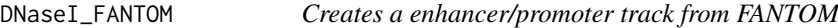

# Description

Creates a track of promoters/enhancers from FANTOM using the Gviz bioconductor package. A complete list of features and their associated colours can be found in the user guide.

# Usage

```
DNaseI_FANTOM(gen="hg19", chr, start, end, bedFilePath,
featureDisplay='enhancer', stacking_type="dense",
title=" DNaseI Fantom")
```
## Arguments

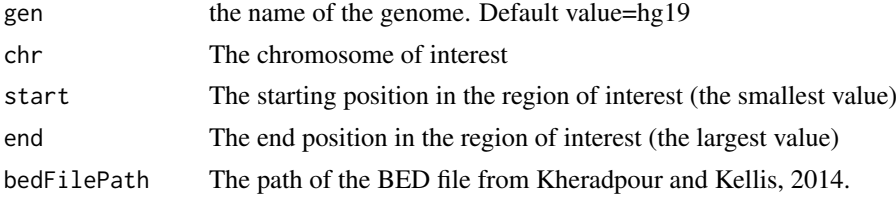

<span id="page-31-0"></span>

- featureDisplay A vector of regulatory features to be displayed, such as enhancer. Spelling and capitalisation of features must be identical to those in the user guide. There are three possibilities. First, the visualisation of only one feature (e.g. featureDisplay <- "Predicted heterochomatin"), only the name of the specific feature is required. Second, visualisation of a set of features, for this a vector of features is required (e.g. featureDisplay <- c("enhancer","promoter")). Finally, visualison all features in the genomic region, achived by using the word "all" (e.g. featureDisplay <- "all"), "all" is set by default. You can find the complete list of features and their associated colours in the user guide.
- stacking\_type Object of class"character", the stacking type of overlapping items on the final plot.One in c(hide, dense, squish, pack,full). More information cf the option "stacking" in Gviz
- title The name of the annotation track

# Value

An AnnotationTrack object of Gviz

## Author(s)

Tiphaine Martin

# References

http://bioconductor.org/packages/release/bioc/html/Gviz.html

Got to BindingMotifsBiomart binding motif biomart

```
library("Gviz")
gen <- "hg19"
chr<- "chr1"
start <- 6000000
end <- 6500000
extdata <- system.file("extdata", package="coMET",mustWork=TRUE)
enhFantomFile <- file.path(extdata,
"/FANTOM/human_permissive_enhancers_phase_1_and_2_example970.bed")
if(interactive()){
enhFANTOMtrack <- DNaseI_FANTOM(gen,chr,start, end,
 enhFantomFile, featureDisplay='enhancer')
 plotTracks(enhFANTOMtrack, from = start, to = end)
} else {
  data(enhFANTOMtrack)
  plotTracks(enhFANTOMtrack, from = start, to = end)
}
```
<span id="page-33-0"></span>

## Description

Creates a track of promoter/enhancer regions from a file of RoadMap using the Gviz bioconductor package. A complete list of features and their associated colours can be found in the user guide.

# Usage

```
DNaseI_RoadMap(gen="hg19", chr, start, end, bedFilePath,
featureDisplay='promotor',showId=TRUE, type_stacking="dense",
title = "DNaseI RoadMap")
```
# Arguments

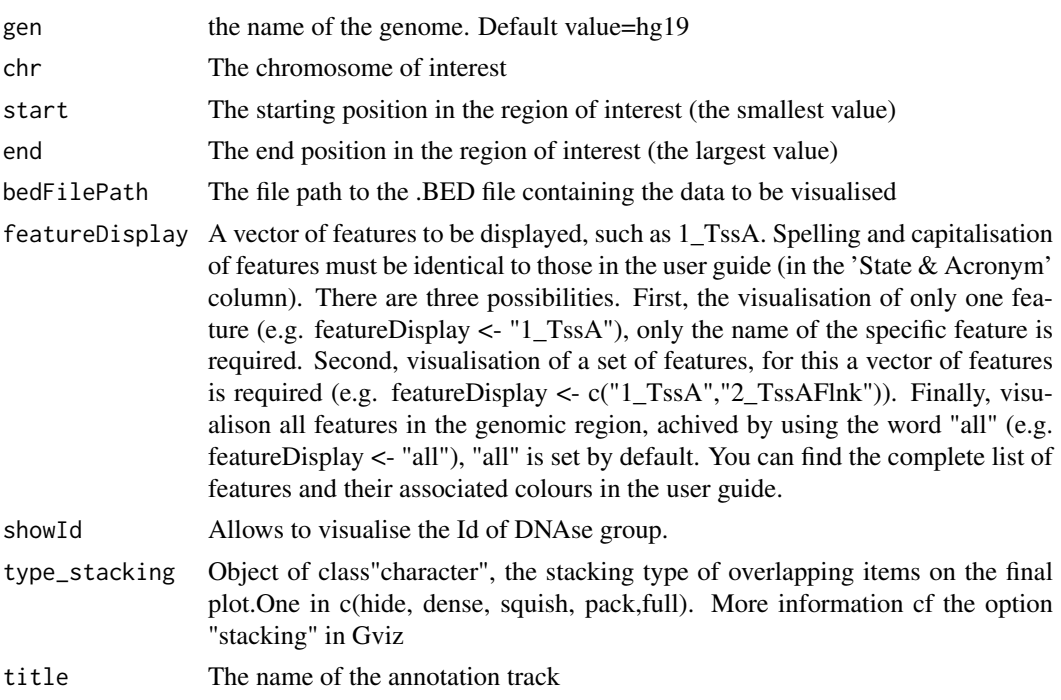

# Value

An AnnotationTrack object of Gviz

# Author(s)

Tiphaine Martin Tom Hardiman

# References

http://bioconductor.org/packages/release/bioc/html/Gviz.html Got to RoadMap Epigenome

## <span id="page-34-0"></span>DNAse\_UCSC 35

# Examples

```
library("Gviz")
chr <- "chr2"
start <- 38300049
end <- 38302592
gen="hg19"
extdata <- system.file("extdata", package="coMET",mustWork=TRUE)
bedFilePath <- file.path(extdata, "RoadMap/regions_prom_E063.bed")
if(interactive()){
  DNaseI_RoadMapSingle <- DNaseI_RoadMap(gen,chr,start, end,
 bedFilePath, featureDisplay='promotor' )
 plotTracks(DNaseI_RoadMapSingle, from = start, to = end)
} else {
 data(DNaseI_RoadMapSingle)
  plotTracks(DNaseI_RoadMapSingle, from = start, to = end)
}
```
DNAse\_UCSC *Creation of an UCSC's DNase clusters track*

# Description

Creation of DNase cluster track from a connection to UCSC genome browser in using the GViz bioconductor package

# Usage

```
DNAse_UCSC(gen, chr, start, end, mySession, title="DNA cluster",
track.name = "DNase Clusters", table.name = NULL)
```
## Arguments

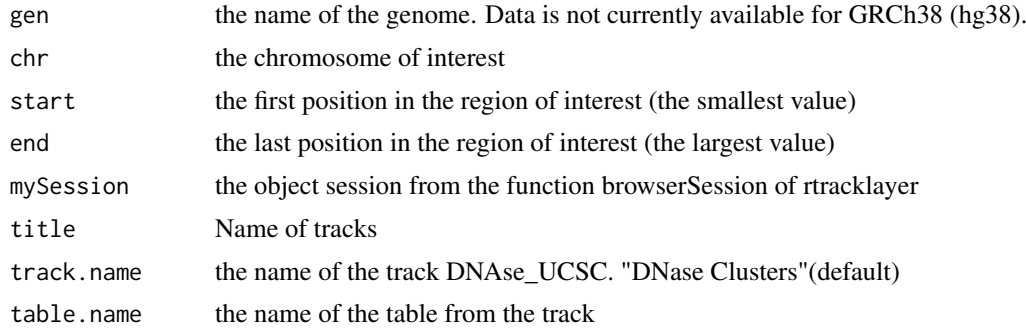

# Value

An AnnotationTrack object of Gviz

# Author(s)

Tiphaine Martin

# References

http://bioconductor.org/packages/release/bioc/html/Gviz.html

http://genome-euro.ucsc.edu/cgi-bin/hgTrackUi?hgsid=202839739\_2hYQ1BAOuBMAR620GjrtdrFAy6dn&c=chr6&g=

# Examples

```
library("Gviz")
library("rtracklayer")
gen <- "hg19"
chr < - "chr7"start <- 38290160
end <- 38303219
if(interactive()){
 BROWSER.SESSION="UCSC"
 mySession <- browserSession(BROWSER.SESSION)
  genome(mySession) <- gen
  track.name="Broad ChromHMM"
  tablestrack<-tableNames(ucscTableQuery(mySession, track=track.name))
  table.name<-tablestrack[1]
  dnasetrack<-DNAse_UCSC(gen,chr,start,end,mySession)
 plotTracks(dnasetrack, from = start, to =end)
}else {
    data(dnasetrack)
   plotTracks(dnasetrack, from = start, to =end)
}
```
eQTL *Creates a track from a file for eQTL data*

## Description

Creates a track from a BED file for eQTL data using the Gviz bioconductor package. A complete list of features and their associated colours can be found in the user guide.

# Usage

```
eQTL(gen,chr, start, end, bedFilePath, featureDisplay, showId=FALSE,
type_stacking="squish",just_group="above", title="eQTL" )
```
## Arguments

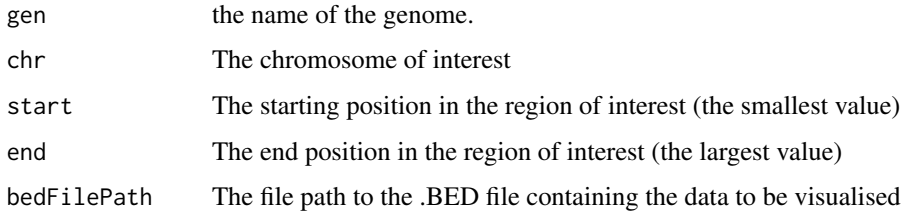

<span id="page-35-0"></span>
#### $eQTL$  37

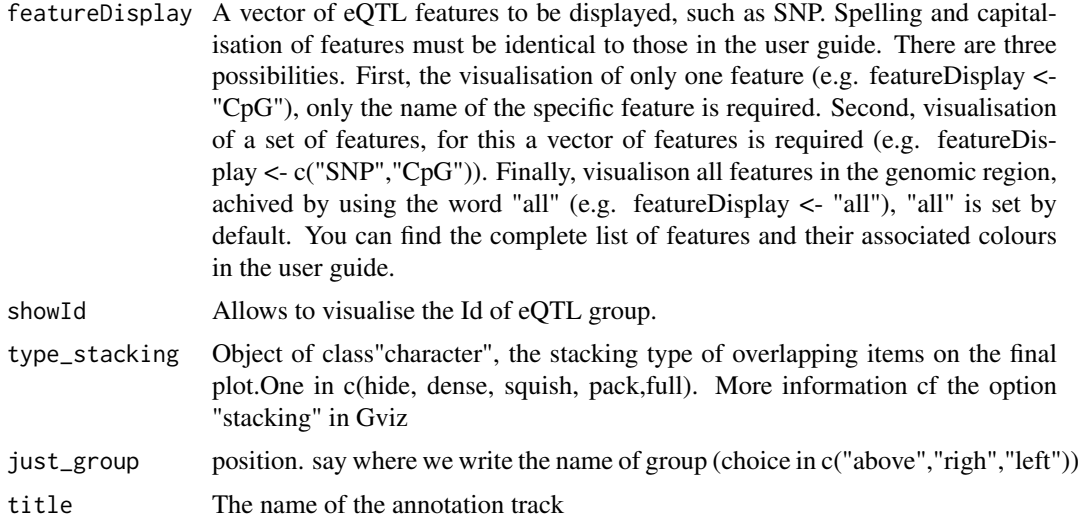

# Value

An AnnotationTrack object of Gviz

#### Author(s)

Tiphaine Martin

Tom Hardiman

# References

http://bioconductor.org/packages/release/bioc/html/Gviz.html

Got to ENSEMBLregulation binding motif biomart

# Examples

```
library("Gviz")
chr <- "chr15"
start <- 74889136
end <- 75018200
featureDisplay <- "SNP"
gen="hg19"
extdata <- system.file("extdata", package="coMET",mustWork=TRUE)
bedFilePath <- file.path(extdata, "eQTL.bed")
if(interactive()){
 eQTLTrackSingle <- eQTL(gen,chr,start, end, bedFilePath, featureDisplay = featureDisplay )
  plotTracks(eQTLTrackSingle, from = start, to = end)
} else {
  data(eQTLTrackSingle)
  plotTracks(eQTLTrackSingle, from = start, to = end)
}
###########
```
library("Gviz")

```
chr <- "chr15"
start <- 74889136
end <- 75018200
featureDisplay <- c("SNP","mRNA_pheno")
gen="hg19"
extdata <- system.file("extdata", package="coMET",mustWork=TRUE)
bedFilePath <- file.path(extdata, "eQTL.bed")
if(interactive()){
 eQTLTrackMultiple <- eQTL(gen,chr,start, end, bedFilePath, featureDisplay = featureDisplay )
 plotTracks(eQTLTrackMultiple, from = start, to = end)
} else {
 data(eQTLTrackMultiple)
  plotTracks(eQTLTrackMultiple, from = start, to = end)
}
######
library("Gviz")
chr \leq "chr15"
start <- 74889136
end <- 75018200
featureDisplay <- "all"
gen="hg19"
extdata <- system.file("extdata", package="coMET",mustWork=TRUE)
bedFilePath <- file.path(extdata, "eQTL.bed")
if(interactive()){
 eOTLTrackAll <- eOTL(gen.chr.start, end, bedFilePath, featureDisplay = featureDisplay )
 plotTracks(eQTLTrackAll, from = start, to = end)
} else {
  data(eQTLTrackAll)
  plotTracks(eQTLTrackAll, from = start, to = end)
}
```
eQTL\_GTEx *Creates a eQTL track from GTEx*

#### Description

Creates a track of eQTL from GTEx using the Gviz bioconductor package. A complete list of features and their associated colours can be found in the user guide.

## Usage

```
eQTL_GTEx(gen="hg19",chr,start, end, bedFilePath, featureDisplay = 'all',
showId=FALSE, type_stacking="squish",just_group="above",title="eOTL GTEX")
```
#### Arguments

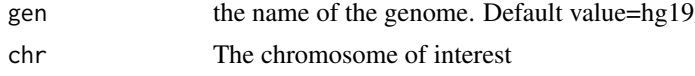

#### eQTL\_GTEx 39

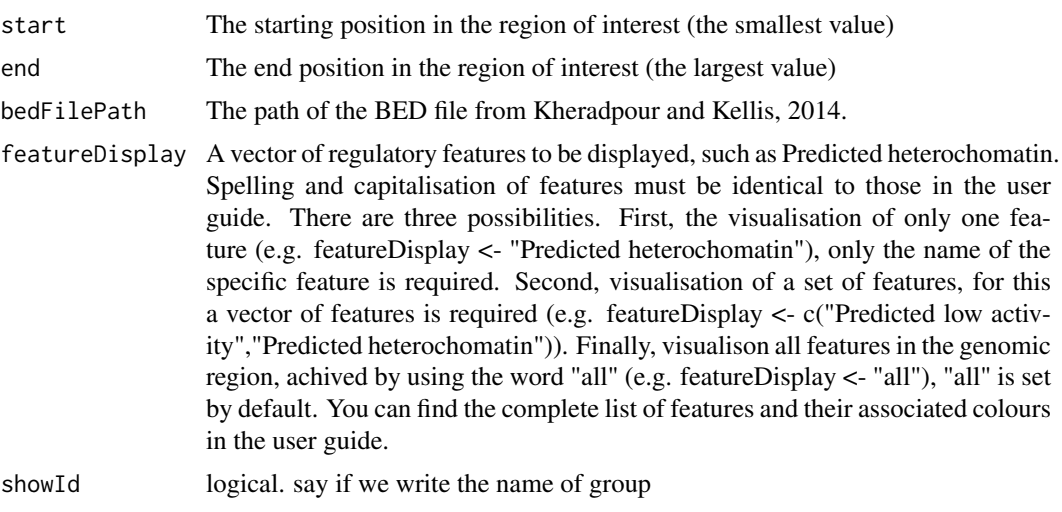

- type\_stacking Object of class"character", the stacking type of overlapping items on the final plot.One in c(hide, dense, squish, pack,full). More information cf the option "stacking" in Gviz
- just\_group position. say where we write the name of group (choice in c("above","righ","left")) title The name of the annotation track

## Value

An AnnotationTrack object of Gviz

# Author(s)

Tiphaine Martin

#### References

http://bioconductor.org/packages/release/bioc/html/Gviz.html

Got to BindingMotifsBiomart binding motif biomart

```
library("Gviz")
gen <- "hg19"
chr<-"chr3"
start <- 132423172
end <- 132442807
extdata <- system.file("extdata", package="coMET",mustWork=TRUE)
bedFilePath <- file.path(extdata, "/GTEX/eQTL_Uterus_Analysis_extract100.snpgenes")
if(interactive()){
 eGTexTrackall <- eQTL_GTEx(gen,chr,start, end, bedFilePath,
```

```
featureDisplay="all", showId=TRUE,just_group="left")
 plotTracks(eGTexTrackall, from = start, to = end)
} else {
 data(eGTexTrackall)
  plotTracks(eGTexTrackall, from = start, to = end)
}
```

```
if(interactive()){
 eGTexTrackSNP <- eQTL_GTEx(gen,chr,start, end, bedFilePath,
 featureDisplay="SNP", showId=TRUE,just_group="left")
 plotTracks(eGTexTrackSNP, from = start, to = end)
} else {
  data(eGTexTrackSNP)
  plotTracks(eGTexTrackSNP, from = start, to = end)
}
```
<span id="page-39-0"></span>GAD\_UCSC *Create one track of the genomic positions of variants from the Genetic Association Database (GAD)*

## Description

Create one track of the genomic positions of variants from the Genetic Association Database (GAD) (archive of human genetic association studies of complex diseases and disorders) using the Gviz bioconductor package

# Usage

GAD\_UCSC(gen, chr, start, end,title="GAD", showId=FALSE)

#### Arguments

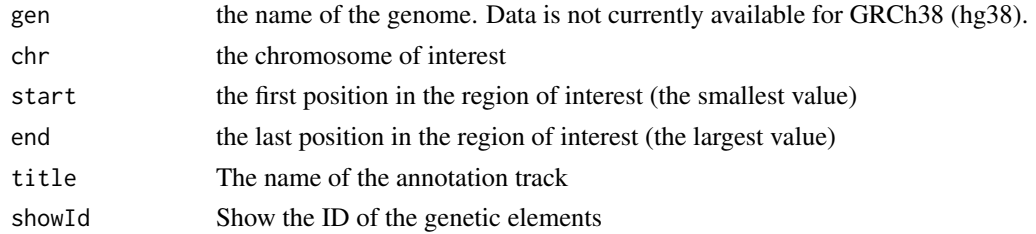

## Value

An UcscTrack object of Gviz

# Author(s)

Tiphaine Martin

# References

http://bioconductor.org/packages/release/bioc/html/Gviz.html http://genome-euro.ucsc.edu/cgi-bin/hgTrackUi?hgsid=202839739\_2hYQ1BAOuBMAR620GjrtdrFAy6dn&c=chr6&g=gad

#### See Also

[ISCA\\_UCSC](#page-53-0), [GWAScatalog\\_UCSC](#page-44-0), [knownGenes\\_UCSC](#page-54-0), [genesName\\_ENSEMBL](#page-42-0), [GeneReviews\\_UCSC](#page-41-0), [genes\\_ENSEMBL](#page-43-0), [xenorefGenes\\_UCSC](#page-0-0), [transcript\\_ENSEMBL](#page-77-0),

#### gcContent\_UCSC 41

## Examples

```
library("Gviz")
gen2 <- "hg19"
chrom2 <- "chr2"
start2 <- 38290160
end2 <- 38303219
if(interactive()) {
  gadtrack<-GAD_UCSC(gen=gen2 ,chr=chrom2 ,start=start2 ,end=end2)
  plotTracks(gadtrack, from = start2, to =end2)
} else {
  data(gadtrack)
   plotTracks(gadtrack, from = start2, to =end2)
}
```
gcContent\_UCSC *Create one track of GC content from UCSC*

# Description

Create a track of GC content from UCSC using the Gviz bioconductor package

## Usage

```
gcContent_UCSC(gen, chr, start, end, title="GC Percent")
```
## Arguments

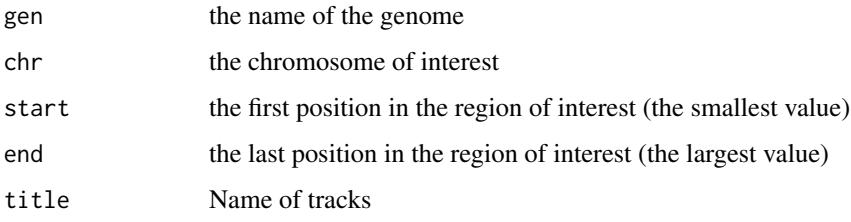

# Value

A UcscTrack object of Gviz

## Author(s)

Tiphaine Martin

# References

http://bioconductor.org/packages/release/bioc/html/Gviz.html

http://genome-euro.ucsc.edu/cgi-bin/hgTrackUi?hgsid=202839739\_2hYQ1BAOuBMAR620GjrtdrFAy6dn&c=chr6&g=

# Examples

```
library("Gviz")
gen <- "hg38"
chr <- "chr7"
start <- 38290160
end <- 38303219
if(interactive()){
  gctrack<-gcContent_UCSC(gen,chr,start,end)
 plotTracks(gctrack,from= start, to=end)
} else {
 data(gctrack)
  plotTracks(gctrack,from= start, to=end)
}
```
<span id="page-41-0"></span>GeneReviews\_UCSC *Create one track of the genomic positions of variants from GeneReviews*

## Description

Create one track of the genomic positions of variants from GeneReviews using the Gviz bioconductor package

# Usage

```
GeneReviews_UCSC(gen, chr, start, end,title="GeneReviews", showId=FALSE)
```
## Arguments

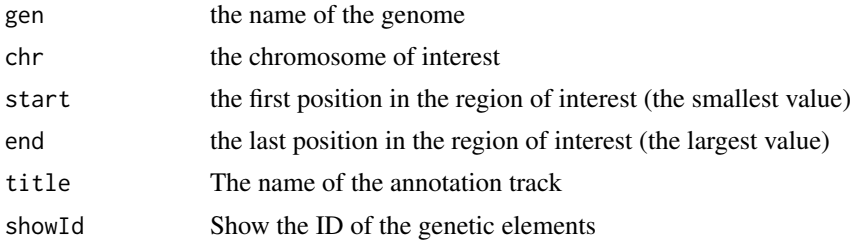

# Value

An UcscTrack object of Gviz

## Author(s)

Tiphaine Martin

#### References

http://bioconductor.org/packages/release/bioc/html/Gviz.html http://genome-euro.ucsc.edu/cgi-bin/hgTrackUi?hgsid=202839739\_2hYQ1BAOuBMAR620GjrtdrFAy6dn&c=chr6&g=

#### genesName\_ENSEMBL 43

## See Also

```
ISCA_UCSC, GWAScatalog_UCSC, knownGenes_UCSC, genesName_ENSEMBL, GAD_UCSC, genes_ENSEMBL,
xenorefGenes_UCSC, transcript_ENSEMBL,
```
# Examples

```
library("Gviz")
gen <- "hg38"
chrom <- "chr2"
start <- 10000000
end <- 100000000
if(interactive()){
  geneRtrack <-GeneReviews_UCSC(gen,chrom,start,end,showId=TRUE)
  plotTracks(geneRtrack, from = start, to = end)
} else {
  data(GeneReviewTrack)
  plotTracks(geneRtrack, from = start, to = end)
}
```
<span id="page-42-0"></span>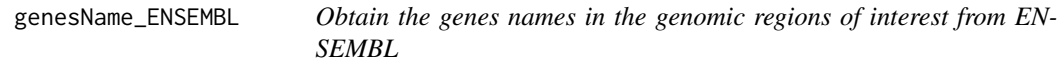

# Description

Obtain the genes names in the genomic regions of interest from ENSEMBL

## Usage

```
genesName_ENSEMBL(gen, chr, start, end, dataset)
```
# Arguments

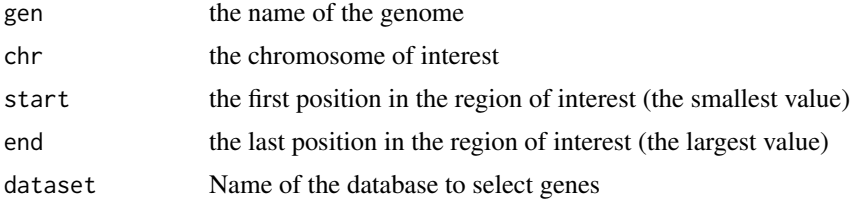

## Details

Can be null

# Value

List of name of genes found in this region of interest.

# Author(s)

Tiphaine Martin

# References

go to ENSEMBL

http://bioconductor.org/packages/release/bioc/html/Gviz.html

# See Also

[ISCA\\_UCSC](#page-53-0), [GWAScatalog\\_UCSC](#page-44-0), [knownGenes\\_UCSC](#page-54-0), [GeneReviews\\_UCSC](#page-41-0), [GAD\\_UCSC](#page-39-0), [genes\\_ENSEMBL](#page-43-0), [xenorefGenes\\_UCSC](#page-0-0), [transcript\\_ENSEMBL](#page-77-0),

# Examples

```
library("Gviz")
gen <- "hg38"
chr < - "chr7"start <- 38290160
end <- 38303219
if(interactive()){
  dataset<- "hsapiens_gene_ensembl"
  geneNameEnsembl<- genesName_ENSEMBL(gen,chr,start,end,dataset)
  geneNameEnsembl
} else {
  data(geneNameEnsembl)
  geneNameEnsembl
}
```
<span id="page-43-0"></span>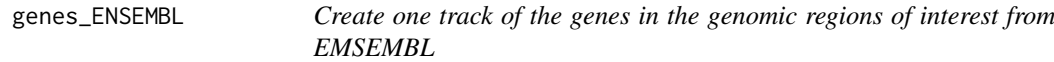

# Description

Create one track of the genes in the genomic regions of interest from EMSEMBL using the Gviz bioconductor package

# Usage

genes\_ENSEMBL(gen, chr, start, end, showId=FALSE,title="genes (ENSEMBL)")

# Arguments

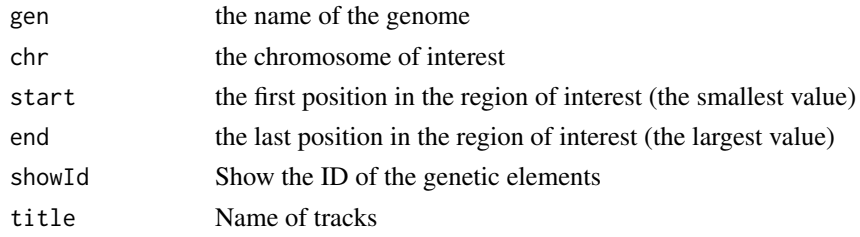

# Value

A BiomartGeneRegionTrack object of Gviz

#### GWAScatalog\_UCSC 45

#### Author(s)

Tiphaine Martin

## References

http://bioconductor.org/packages/release/bioc/html/Gviz.html

http://genome-euro.ucsc.edu/cgi-bin/hgTrackUi?hgsid=202839739\_2hYQ1BAOuBMAR620GjrtdrFAy6dn&c=chr6&g=

## See Also

[ISCA\\_UCSC](#page-53-0), [GWAScatalog\\_UCSC](#page-44-0), [knownGenes\\_UCSC](#page-54-0), [genesName\\_ENSEMBL](#page-42-0), [GeneReviews\\_UCSC](#page-41-0), [GAD\\_UCSC](#page-39-0), [xenorefGenes\\_UCSC](#page-0-0), [transcript\\_ENSEMBL](#page-77-0),

## Examples

```
library("Gviz")
gen <- "hg19"
chrom <- "chr2"
start <- 38290160
end <- 38303219
if(interactive()) {
  genetrack <-genes_ENSEMBL(gen,chrom,start,end,showId=TRUE)
  plotTracks(genetrack, from = start, to =end)
} else {
  data(geneENSEMBLtrack)
  plotTracks(genetrack, from = start, to =end)
}
```
<span id="page-44-0"></span>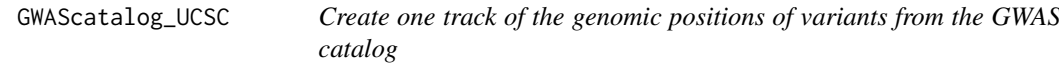

## Description

Create one track of the genomic positions of variants from the NHGRI Catalog of Published Genome-Wide Association Studies using the Gviz bioconductor package

# Usage

```
GWAScatalog_UCSC(gen, chr, start, end, title="GWAS Catalog", showId=FALSE)
```
## Arguments

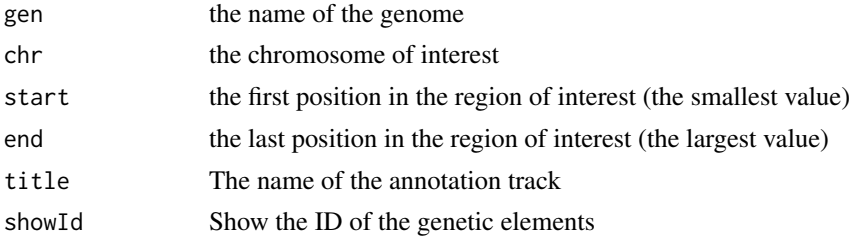

46 HiCdata2matrix

# Value

An UcscTrack object of Gviz

# Author(s)

Tiphaine Martin

# References

http://genome-euro.ucsc.edu/cgi-bin/hgTrackUi?hgsid=202839739\_2hYQ1BAOuBMAR620GjrtdrFAy6dn&c=chr6&g= http://bioconductor.org/packages/release/bioc/html/Gviz.html

# See Also

[ISCA\\_UCSC](#page-53-0), [knownGenes\\_UCSC](#page-54-0), [genesName\\_ENSEMBL](#page-42-0), [GeneReviews\\_UCSC](#page-41-0), [GAD\\_UCSC](#page-39-0), [genes\\_ENSEMBL](#page-43-0), [xenorefGenes\\_UCSC](#page-0-0), [transcript\\_ENSEMBL](#page-77-0),

## Examples

```
library("Gviz")
gen <- "hg38"
chrom <- "chr2"
start <- 10000
end <- 100000
if(interactive()) {
  gwastrack <-GWAScatalog_UCSC(gen,chrom,start,end)
  plotTracks(gwastrack, from = start, to =end)
} else {
  data(GWASTrack)
  plotTracks(gwastrack, from = start, to =end)
}
```
HiCdata2matrix *Creates a HiC matrix from a file (Rao et al., 2014)*

# Description

Creates a HiC matrix from Rao et al.,2014.

# Usage

HiCdata2matrix( chr, start, end, bedFilePath)

#### Arguments

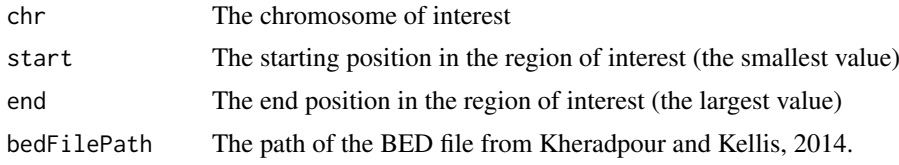

#### HistoneAll\_UCSC 47

# Value

An AnnotationTrack object of Gviz

## Author(s)

Tiphaine Martin

## References

http://bioconductor.org/packages/release/bioc/html/Gviz.html

Got to BindingMotifsBiomart binding motif biomart

## Examples

```
library("corrplot")
gen <- "hg19"
chr<-"chr1"
start <- 5000000
end <- 9000000
extdata <- system.file("extdata", package="coMET",mustWork=TRUE)
bedFilePath <- file.path(extdata, "HiC/chr1_1mb.RAWobserved")
if(interactive()){
 matrix_HiC_Rao <- HiCdata2matrix(chr,start, end, bedFilePath)
cor_matrix_HiC <- cor(matrix_HiC_Rao)
diag(cor_matrix_HiC)<-1
corrplot(cor_matrix_HiC, method = "circle")
} else {
 data(matrix_HiC_Rao)
 cor_matrix_HiC <- cor(matrix_HiC_Rao)
diag(cor_matrix_HiC)<-1
corrplot(cor_matrix_HiC, method = "circle")
}
```
<span id="page-46-0"></span>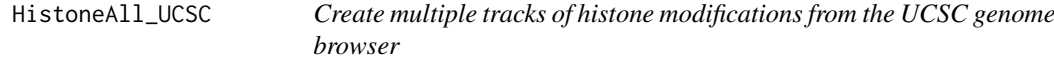

## Description

Create multiple tracks of histone modifications from the UCSC genome browser (ENCODE/Broad) using the Gviz bioconductor package

# Usage

```
HistoneAll_UCSC(gen, chr, start, end, mySession, pattern = NULL,
          track.name = "Broad Histone", table.name = NULL)
```
# Arguments

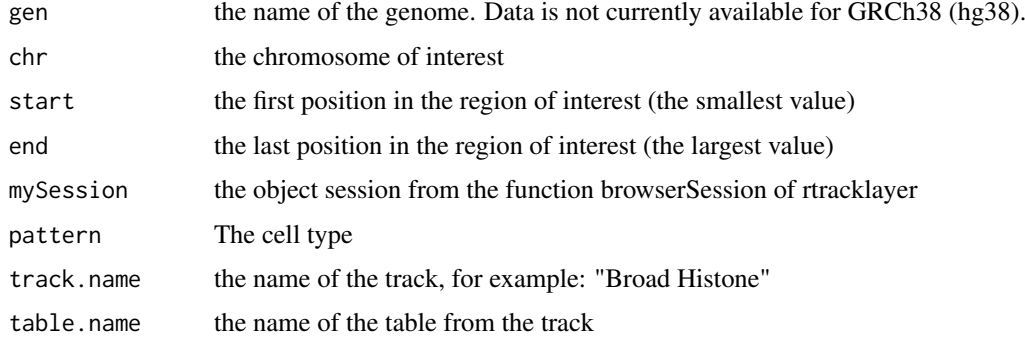

# Value

A list of AnnotationTrack object of Gviz

## Author(s)

Tiphaine Martin

# References

http://genome-euro.ucsc.edu/cgi-bin/hgTrackUi?hgsid=202839739\_2hYQ1BAOuBMAR620GjrtdrFAy6dn&c=chr6&g= http://bioconductor.org/packages/release/bioc/html/Gviz.html

## See Also

[HistoneOne\\_UCSC](#page-48-0),

```
library("Gviz")
library("rtracklayer")
gen <- "hg19"
chr <- "chr2"
start <- 38290160
end <- 38313219
if(interactive()){
  BROWSER.SESSION="UCSC"
  mySession <- browserSession(BROWSER.SESSION)
  genome(mySession) <- gen
  pattern1 <- "GM12878"
  histonalltrack<-HistoneAll_UCSC(gen,chr,start,end,mySession,
  pattern=pattern1,track.name="Broad Histone")
  plotTracks(histonalltrack, from = start, to =end)
} else {
  data(histonalltrack)
  plotTracks(histonalltrack, from = start, to =end)
}
```
<span id="page-48-0"></span>

#### Description

Create one track of one histone modification profile from the UCSC genome browser (ENCODE/Broad) using the Gviz bioconductor package

# Usage

```
HistoneOne_UCSC(gen, chr, start, end, mySession, title="Broad Histone",
track.name = "Broad Histone", table.name = NULL)
```
## Arguments

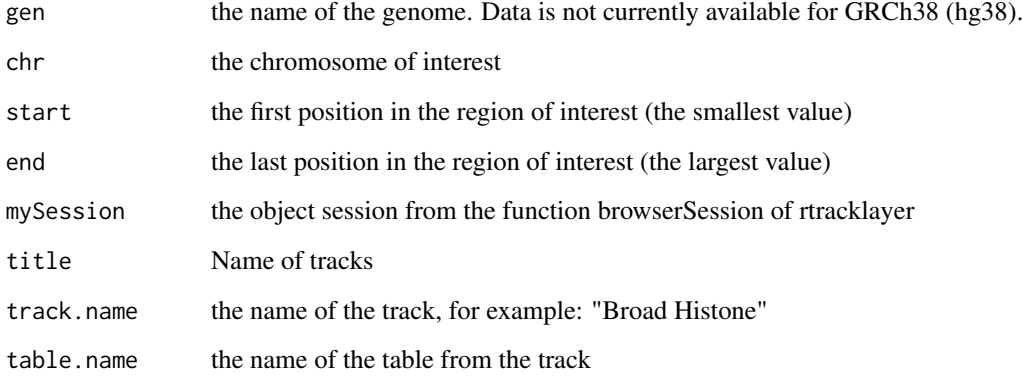

# Value

An AnnotationTrack object of Gviz

## Author(s)

Tiphaine Martin

# References

http://genome-euro.ucsc.edu/cgi-bin/hgTrackUi?hgsid=202839739\_2hYQ1BAOuBMAR620GjrtdrFAy6dn&c=chr6&g= http://bioconductor.org/packages/release/bioc/html/Gviz.html

# See Also

[HistoneAll\\_UCSC](#page-46-0)

# Examples

```
library("Gviz")
library("rtracklayer")
gen <- "hg19"
chr <- "chr2"
start <- 38290160
end <- 38303219
if(interactive()) {
  BROWSER.SESSION="UCSC"
  mySession <- browserSession(BROWSER.SESSION)
  genome(mySession) <- gen
  histoneonetrack<-HistoneOne_UCSC(gen,chr,start,end,mySession)
  plotTracks(histoneonetrack, from = start, to =end)
} else {
  data(histoneonetrack)
  plotTracks(histoneonetrack, from = start, to =end)
}
```
imprintedGenes\_GTEx *Creates a imprinted genes track from GTEx*

# Description

Creates a track of imprinted genes from GTEx using the Gviz bioconductor package. A complete list of features and their associated colours can be found in the user guide.

## Usage

```
imprintedGenes_GTEx(gen="hg19", chr,start, end, tissues="all",
classification="all",showId=FALSE, title="Imprinted genes GTEx")
```
#### Arguments

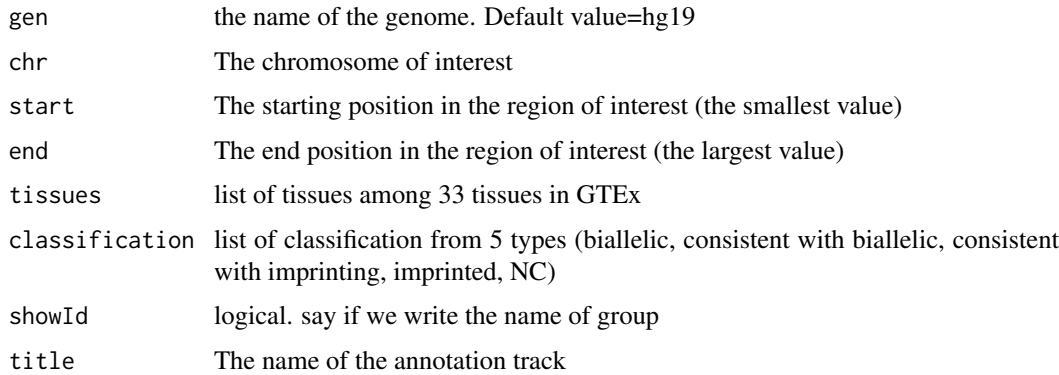

# Value

An AnnotationTrack object of Gviz

#### Author(s)

Tiphaine Martin

#### References

http://bioconductor.org/packages/release/bioc/html/Gviz.html Got to BindingMotifsBiomart binding motif biomart

# Examples

```
library("Gviz")
gen<-"hg19"
chr<- "chr6"
start <- 144251437
end <- 144330541
if(interactive()){
   allIGtrack <- imprintedGenes_GTEx(gen,chr,start, end,
   tissues="all", classification="imprinted",showId=TRUE)
   allimprintedIGtrack <- imprintedGenes_GTEx(gen,chr,start, end,
   tissues="all", classification="imprinted",showId=TRUE)
   StomachIGtrack <-imprintedGenes_GTEx(gen,chr,start, end,
   tissues="Stomach", classification="all",showId=TRUE)
   PancreasIGtrack <- imprintedGenes_GTEx(gen,chr,start, end,
   tissues="Pancreas", classification="all",showId=TRUE)
   PancreasimprintedIGtrack <- imprintedGenes_GTEx(gen, chr, start, end,
   tissues="Pancreas", classification="biallelic",showId=TRUE)
   imprintinglist <- list(allIGtrack,allimprintedIGtrack,
   StomachIGtrack,PancreasIGtrack,PancreasimprintedIGtrack)
  plotTracks(imprintinglist, from = start, to = end)
} else {
  data(allIGtrack)
  data(allimprintedIGtrack)
  data(StomachIGtrack)
  data(PancreasIGtrack)
  data(PancreasimprintedIGtrack)
   imprintinglist <- list(allIGtrack,allimprintedIGtrack,
   StomachIGtrack,PancreasIGtrack,PancreasimprintedIGtrack)
  plotTracks(imprintinglist, from = start, to = end)
}
```
interestGenes\_ENSEMBL *Create one track of the genes in the genomic regions of interest from EMSEMBL*

# Description

Create one track of the genes in the genomic regions of interest from EMSEMBL using the Gviz bioconductor package

# Usage

```
interestGenes_ENSEMBL(gen, chr, start, end, interestfeatures,interestcolor,
showId=FALSE,title="genes (ENSEMBL)")
```
#### Arguments

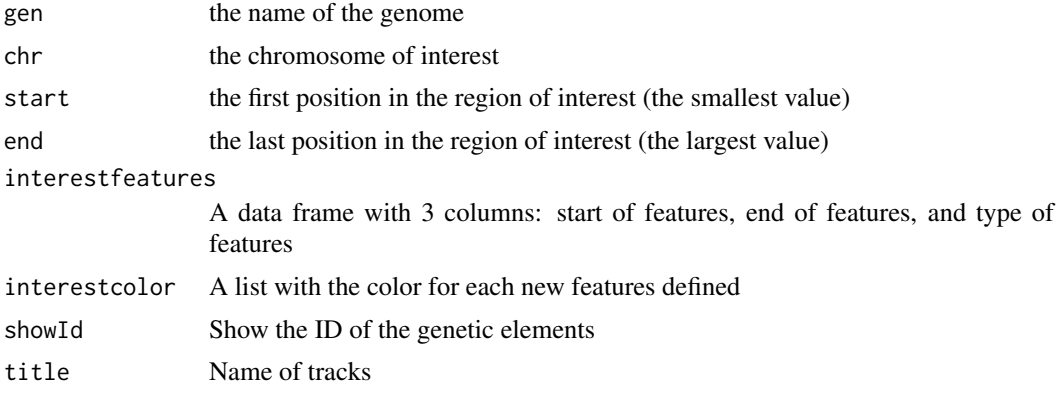

## Value

A BiomartGeneRegionTrack object of Gviz

# Author(s)

Tiphaine Martin

#### References

http://bioconductor.org/packages/release/bioc/html/Gviz.html

http://genome-euro.ucsc.edu/cgi-bin/hgTrackUi?hgsid=202839739\_2hYQ1BAOuBMAR620GjrtdrFAy6dn&c=chr6&g=

#### See Also

[ISCA\\_UCSC](#page-53-0), [GWAScatalog\\_UCSC](#page-44-0), [knownGenes\\_UCSC](#page-54-0), [genesName\\_ENSEMBL](#page-42-0), [GeneReviews\\_UCSC](#page-41-0), [GAD\\_UCSC](#page-39-0), [xenorefGenes\\_UCSC](#page-0-0), [transcript\\_ENSEMBL](#page-77-0),

## Examples

```
library("Gviz")
gen <- "hg19"
chr <- "chr15"
start <- 75011669
end <- 75019876
interestfeatures <- rbind(c("75011883","75013394","bad"),c("75013932","75014410","good"))
interestcolor <- list("bad"="red", "good"="green")
if(interactive()) {
```
interestgenesENSMBLtrack<-interestGenes\_ENSEMBL(gen,chr,start,end,

#### interestTranscript\_ENSEMBL 53

```
interestfeatures,interestcolor,showId=TRUE)
  plotTracks(interestgenesENSMBLtrack, from = start, to =end)
} else {
  data(interestgenesENSMBLtrack)
  plotTracks(interestgenesENSMBLtrack, from = start, to =end)
}
```
interestTranscript\_ENSEMBL

*Create a track of transcripts from ENSEMBL*

# Description

Create a track to visualize different transcripts from ENSEMBL using the Gviz bioconductor package

## Usage

```
interestTranscript_ENSEMBL(gen, chr, start, end,interestfeatures,
interestcolor,showId = FALSE, title="transcripts ENSEMBL")
```
# Arguments

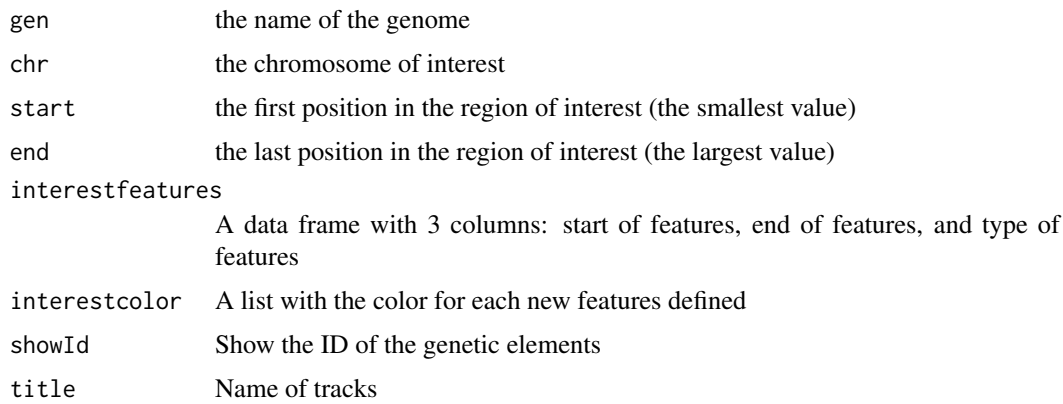

# Value

A BiomartGeneRegionTrack object of Gviz

# Author(s)

Tiphaine Martin

#### References

http://bioconductor.org/packages/release/bioc/html/Gviz.html

http://genome-euro.ucsc.edu/cgi-bin/hgTrackUi?hgsid=202839739\_2hYQ1BAOuBMAR620GjrtdrFAy6dn&c=chr6&g=

### See Also

[ISCA\\_UCSC](#page-53-0), [GWAScatalog\\_UCSC](#page-44-0), [knownGenes\\_UCSC](#page-54-0), [genesName\\_ENSEMBL](#page-42-0), [GeneReviews\\_UCSC](#page-41-0), [GAD\\_UCSC](#page-39-0), [genes\\_ENSEMBL](#page-43-0), [xenorefGenes\\_UCSC](#page-0-0),

# Examples

```
library("Gviz")
gen <- "hg19"
chr < - "chr15"start <- 75011669
end <- 75019876
interestfeatures <- rbind(c("75017782","75017835","bad"),c("75013755","75013844","good"))
interestcolor <- list("bad"="red", "good"="green")
if(interactive()){
  interesttransENSMBLtrack<-interestTranscript_ENSEMBL(gen,chr,start,end,
  interestfeatures,interestcolor,showId=TRUE)
  plotTracks(interesttransENSMBLtrack, from=start, to=end)
} else {
  data(interesttransENSMBLtrack)
  plotTracks(interesttransENSMBLtrack, from=start, to=end)
}
```
<span id="page-53-0"></span>ISCA\_UCSC *Create one track of the genomic positions of variants from ISCA [obselete database]*

## Description

Create one track of the genomic positions of variants from International Standards for Cytogenomic Arrays (ISCA) Consortium using the Gviz bioconductor package (obselete datbase, Impossible to access to data from UCSC from September 2015)

# Usage

ISCA\_UCSC(gen, chr, start, end, mySession, table.name,title="ISCA", showId=FALSE)

#### Arguments

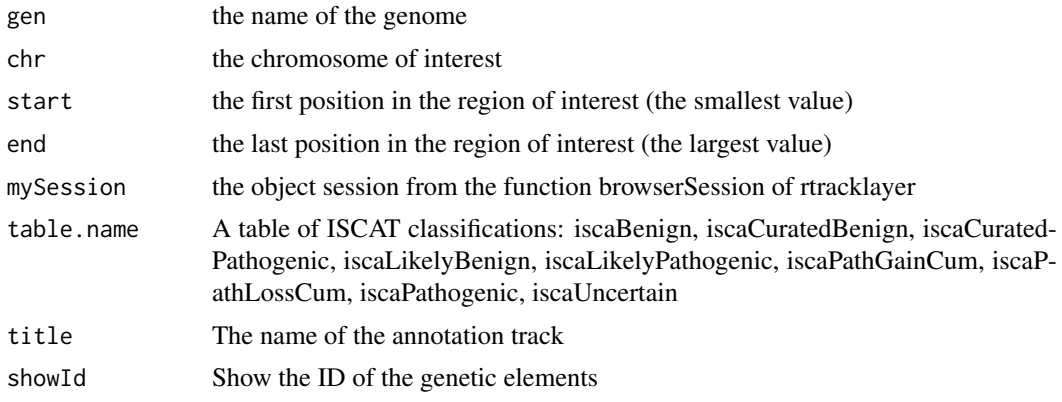

# Value

An UcscTrack object of Gviz

## Author(s)

Tiphaine Martin

#### References

http://genome-euro.ucsc.edu/cgi-bin/hgTrackUi?hgsid=202839739\_2hYQ1BAOuBMAR620GjrtdrFAy6dn&c=chr6&g= http://bioconductor.org/packages/release/bioc/html/Gviz.html

# See Also

[GWAScatalog\\_UCSC](#page-44-0), [knownGenes\\_UCSC](#page-54-0), [genesName\\_ENSEMBL](#page-42-0), [GeneReviews\\_UCSC](#page-41-0), [GAD\\_UCSC](#page-39-0), [genes\\_ENSEMBL](#page-43-0), [xenorefGenes\\_UCSC](#page-0-0), [transcript\\_ENSEMBL](#page-77-0),

## Examples

```
# Oboselet function
library("Gviz")
library("rtracklayer")
gen <- "hg19"
chr < - "chr2"start <- 38292433
end <- 38305492
if(interactive()){
 BROWSER.SESSION="UCSC"
 mySession <- browserSession(BROWSER.SESSION)
 genome(mySession) <- gen
 iscatrack <-ISCA_UCSC(gen,chrom,start,end,mySession,title="ISCA", table="iscaPathogenic")
 plotTracks(iscatrack, from = start, to =end)
} else {
  data(ISCAtrack_Grch38)
  plotTracks(iscatrack, from = start, to =end)
}
```
<span id="page-54-0"></span>knownGenes\_UCSC *Create a track of known genes from the UCSC genome browser*

#### Description

Create a track of known genes from the UCSC genome browser using the Gviz bioconductor package

## Usage

```
knownGenes_UCSC(gen, chr, start, end,title="UCSC known Genes", showId=TRUE)
```
## Arguments

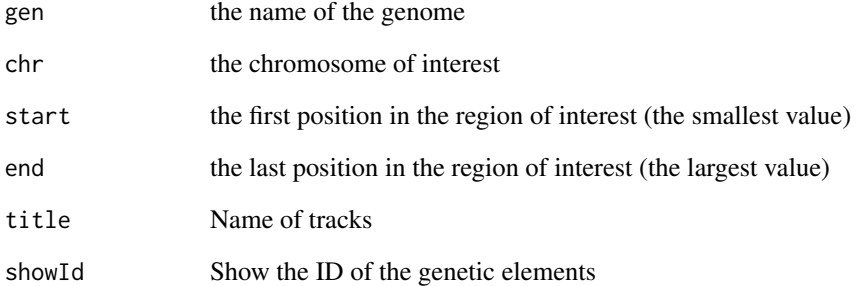

# Value

An UcscTrack object of Gviz

#### Author(s)

Tiphaine Martin

# References

http://genome-euro.ucsc.edu/cgi-bin/hgTrackUi?hgsid=202839739\_2hYQ1BAOuBMAR620GjrtdrFAy6dn&c=chr6&g= http://bioconductor.org/packages/release/bioc/html/Gviz.html

# See Also

[ISCA\\_UCSC](#page-53-0), [GWAScatalog\\_UCSC](#page-44-0), [genesName\\_ENSEMBL](#page-42-0), [GeneReviews\\_UCSC](#page-41-0), [GAD\\_UCSC](#page-39-0), [genes\\_ENSEMBL](#page-43-0), [xenorefGenes\\_UCSC](#page-0-0), [transcript\\_ENSEMBL](#page-77-0),

```
library("Gviz")
gen <- "hg38"
chr < - "chr7"start <- 38290160
end <- 38303219
if(interactive()) {
  genesUcsctrack<-knownGenes_UCSC(gen,chr,start,end,showId=TRUE)
  plotTracks(genesUcsctrack, from = start, to =end)
}else {
  data(genesUcsctrack)
  plotTracks(genesUcsctrack, from = start, to =end)
}
```
# Description

Creates a track from a BED file for metQTL data using the Gviz bioconductor package. A complete list of features and their associated colours can be found in the user guide.

# Usage

```
metQTL(gen, chr, start, end, bedFilePath, featureDisplay, showId=FALSE,
type_stacking="squish",just_group="above", title="metQTL")
```
# Arguments

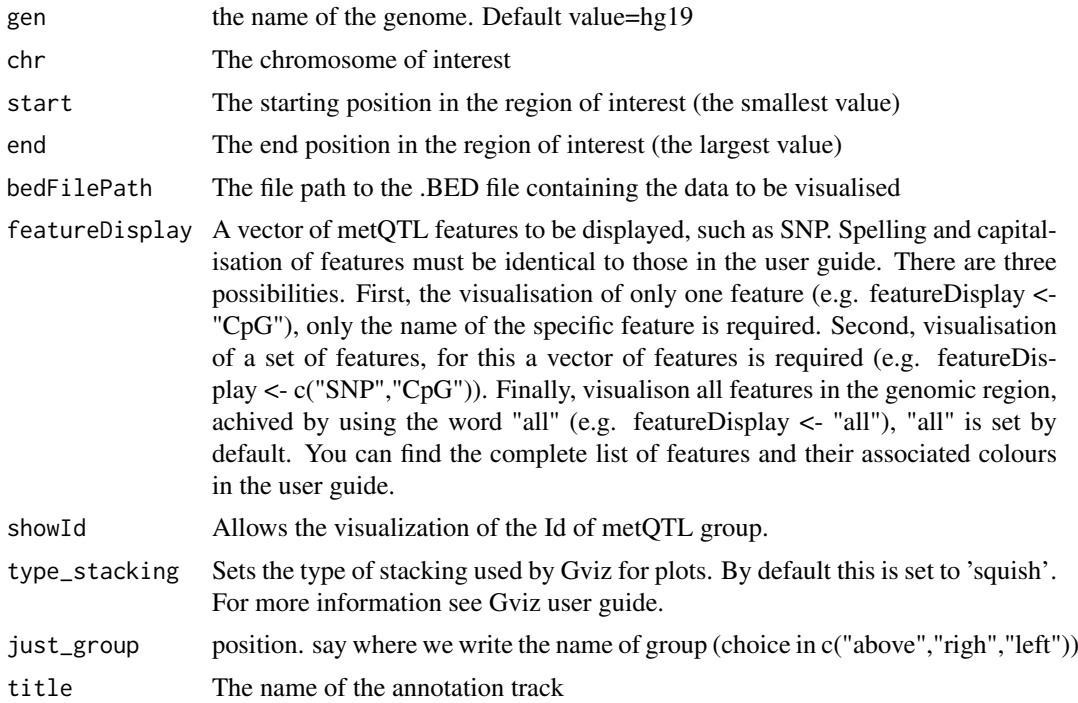

# Value

An AnnotationTrack object of Gviz

## Author(s)

Tiphaine Martin Tom Hardiman

# References

http://bioconductor.org/packages/release/bioc/html/Gviz.html Got to ENSEMBLregulation binding motif biomart

```
library("Gviz")
gen <- 'hg19'
chr <- "chr15"
start <- 74889136
end <- 75018200
featureDisplay <- "trans_local_metQTL"
type_stacking <- "squish"
extdata <- system.file("extdata", package="coMET",mustWork=TRUE)
mqtlbedFilePath <- file.path(extdata, "metQTL.bed")
if(interactive()){
 metQTLTrackSingle <- metQTL(gen,chr,start, end,mqtlbedFilePath,
  featureDisplay = featureDisplay )
  plotTracks(metQTLTrackSingle, from = start, to = end)
} else {
  data(metQTLTrackSingle)
  plotTracks(metQTLTrackSingle, from = start, to = end)
}
###
library("Gviz")
gen <- 'hg19'
chr <- "chr15"
start <- 74889136
end <- 75018200
featureDisplay <- c("trans_local_metQTL","CpG")
extdata <- system.file("extdata", package="coMET",mustWork=TRUE)
bedFilePath <- file.path(extdata, "metQTL.bed")
if(interactive()){
 metQTLTrackMultiple <- metQTL(gen,chr,start, end, bedFilePath,
  featureDisplay = featureDisplay )
 plotTracks(metQTLTrackMultiple, from = start, to = end)
} else {
 data(metQTLTrackMultiple)
  plotTracks(metQTLTrackMultiple, from = start, to = end)
}
#####
library("Gviz")
gen <- 'hg19'
chr <- "chr15"
start <- 74889136
end <- 75018200
featureDisplay <- "all"
```
miRNATargetRegionsBiomart\_ENSEMBL 59

```
extdata <- system.file("extdata", package="coMET",mustWork=TRUE)
bedFilePath <- file.path(extdata, "metQTL.bed")
if(interactive()){
  metQTLTrackAll <- metQTL(gen,chr,start, end, bedFilePath,
  featureDisplay = featureDisplay )
 plotTracks(metQTLTrackAll, from = start, to = end)
} else {
  data(metQTLTrackAll)
  plotTracks(metQTLTrackAll, from = start, to = end)
}
```
miRNATargetRegionsBiomart\_ENSEMBL

*Creates a track of miRNA target regions from ENSEMBL*

#### Description

Creates a track of miRNA target regions from ENSEMBL using the Gviz bioconductor package.

# Usage

```
miRNATargetRegionsBiomart_ENSEMBL(gen, chr, start, end, showId=FALSE,
datasetEnsembl = "hsapiens_mirna_target_feature",
title="miRNA Target Regions ENSEMBL")
```
## Arguments

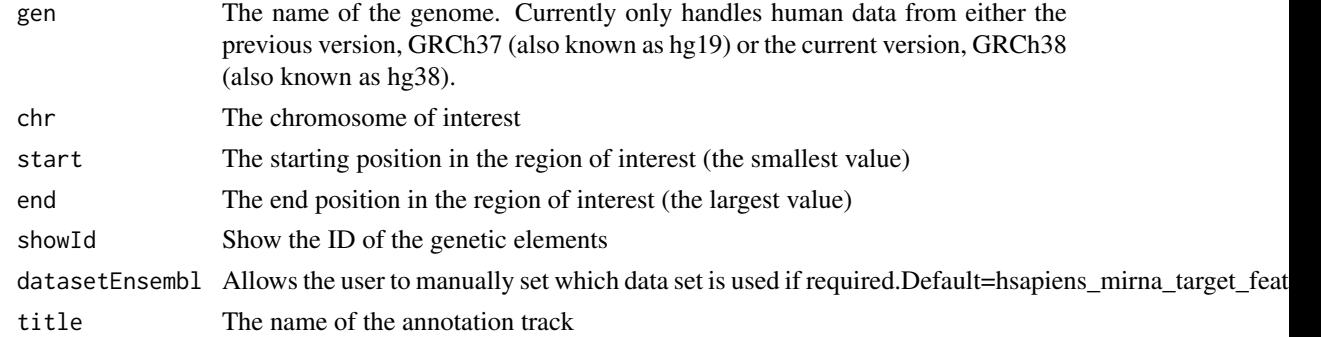

# Value

An AnnotationTrack object of Gviz

## Author(s)

Tiphaine Martin Tom Hardiman

# References

http://bioconductor.org/packages/release/bioc/html/Gviz.html Got to ENSEMBLregulation binding motif biomart

# Examples

```
library("Gviz")
gen <- "hg38"
chr <- "chr1"
start <- 1000000
end <- 20000000
if(interactive()){
miRNATargetRegionsBiomartTrack<-miRNATargetRegionsBiomart_ENSEMBL(gen,chr,start,end,
                                      datasetEnsembl = "hsapiens_mirna_target_feature")
 plotTracks(miRNATargetRegionsBiomartTrack, from = start, to = end)
} else {
 data(miRNATargetRegionsBiomartTrack)
  plotTracks(miRNATargetRegionsBiomartTrack, from = start, to = end)
}
```
otherRegulatoryRegionsBiomart\_ENSEMBL

*Creates a track of other regulatory regions from ENSEMBL*

#### Description

Creates a track from ENSEMBL of other regulatory regions using the Gviz bioconductor package. A complete list of features and their associated colours can be found in the user guide.

# Usage

```
otherRegulatoryRegionsBiomart_ENSEMBL(gen, chr, start, end,
featureDisplay = "all",datasetEnsembl = "hsapiens_external_feature",
title="Other Regulatory Regions ENSEMBL")
```
#### Arguments

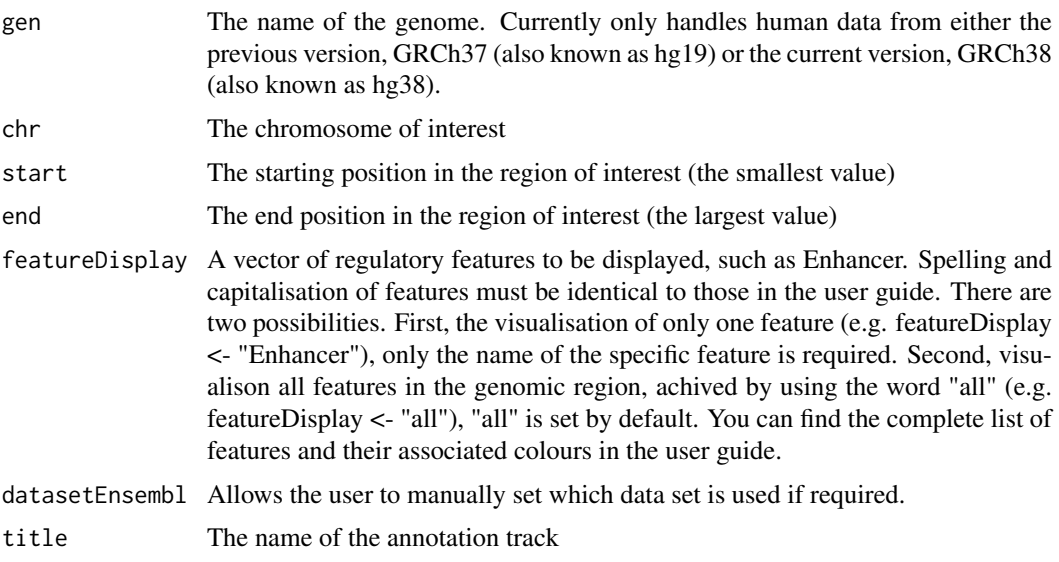

# Value

An AnnotationTrack object of Gviz

#### Author(s)

Tiphaine Martin

Tom Hardiman

# References

http://bioconductor.org/packages/release/bioc/html/Gviz.html

Got to ENSEMBLregulation binding motif biomart

```
library("Gviz")
gen <- "hg38"
chr < - "chr1"start <- 100000
end <- 5000000
featureDisplay <- "Enhancer"
if(interactive()){
otherRegulatoryRegionsTrackSingle<-otherRegulatoryRegionsBiomart_ENSEMBL(gen,
chr,start,end,featureDisplay)
 plotTracks(otherRegulatoryRegionsTrackSingle, from = start, to = end)
} else {
  data(otherRegulatoryRegionsTrackSingle)
  plotTracks(otherRegulatoryRegionsTrackSingle, from = start, to = end)
}
########
library("Gviz")
gen <- "hg38"
chr <- "chr1"
start <- 100000
end <- 5000000
featureDisplay <- "all"
if(interactive()){
otherRegulatoryRegionsTrackAll<-otherRegulatoryRegionsBiomart_ENSEMBL(gen,
chr,start,end,featureDisplay)
 plotTracks(otherRegulatoryRegionsTrackAll, from = start, to = end)
} else {
  data(otherRegulatoryRegionsTrackAll)
  plotTracks(otherRegulatoryRegionsTrackAll, from = start, to = end)
}
```
## Description

Creates a track of psiQTL from GTEx using the Gviz bioconductor package. A complete list of features and their associated colours can be found in the user guide.

# Usage

```
psiQTL_GTEx(gen,chr,start, end, bedFilePath, featureDisplay = 'all',
showId=FALSE, type_stacking="squish",just_group="above", title="psiQTL GTEX")
```
#### Arguments

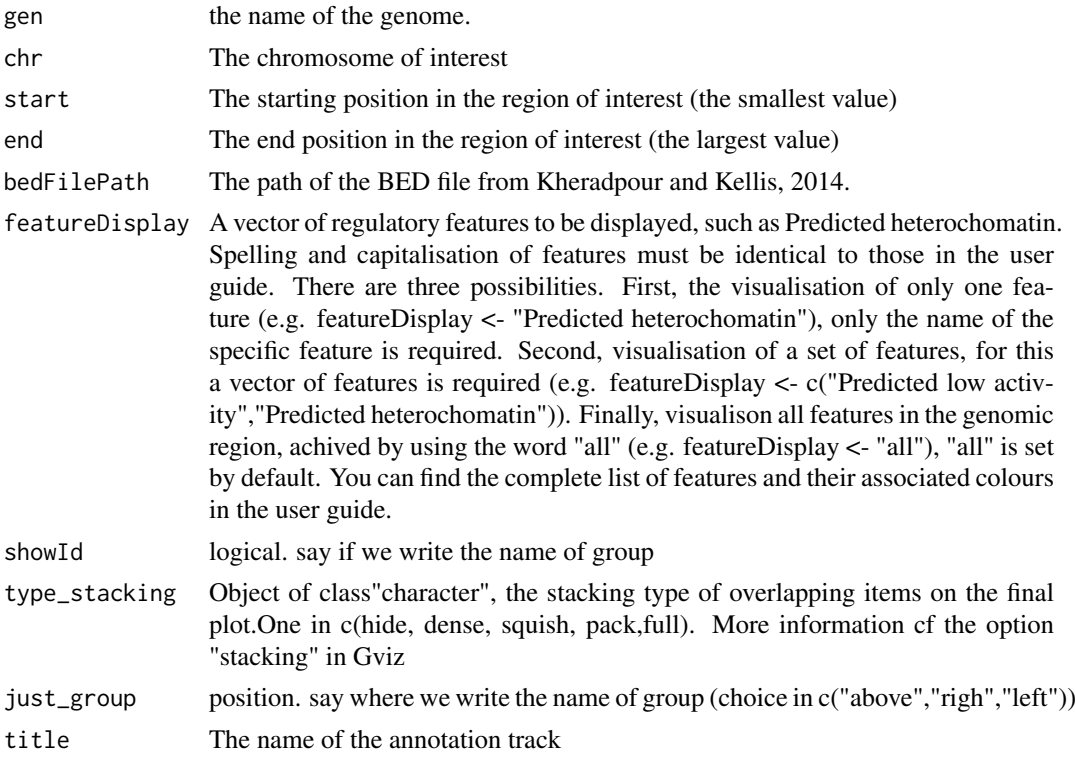

# Value

An AnnotationTrack object of Gviz

## Author(s)

Tiphaine Martin

## References

http://bioconductor.org/packages/release/bioc/html/Gviz.html Got to BindingMotifsBiomart binding motif biomart

#### refGenes\_UCSC 63

#### Examples

```
library("Gviz")
gen <- "hg19"
chr<-"chr13"
start <- 52713837
end <- 52715894
extdata <- system.file("extdata", package="coMET",mustWork=TRUE)
psiQTLFilePath <- file.path(extdata, "/GTEX/psiQTL_Assoc-total.AdiposeTissue.txt")
if(interactive()){
 psiGTexTrackall<- psiQTL_GTEx(gen,chr,start, end, psiQTLFilePath,
  featureDisplay = 'all', showId=TRUE, type_stacking="squish",
  just_group="above" )
 plotTracks(psiGTexTrackall, from = start, to = end)
} else {
  data(psiGTexTrackall)
  plotTracks(psiGTexTrackall, from = start, to = end)
}
if(interactive()){
psiGTexTrackSNP<- psiQTL_GTEx(gen,chr,start, end, psiQTLFilePath,
 featureDisplay = 'SNP', showId=TRUE, type_stacking="squish",
 just_group="left")
 plotTracks(psiGTexTrackSNP, from = start, to = end)
} else {
  data(psiGTexTrackSNP)
  plotTracks(psiGTexTrackSNP, from = start, to = end)
}
```
refGenes\_UCSC *Create a track of RefSeq genes from the UCSC genome browser*

#### Description

Create a track of RefSeq genes from the UCSC genome browser using the Gviz bioconductor package

#### Usage

```
refGenes_UCSC(gen, chr, start, end, title="Ref Genes UCSC", track = "refGene",
IdType="Ref", showId=TRUE)
```
#### Arguments

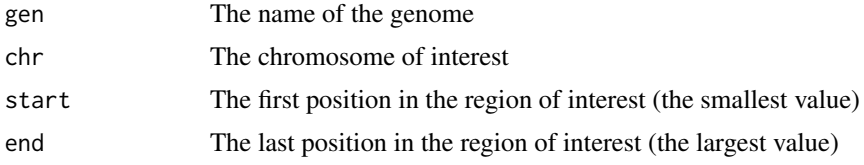

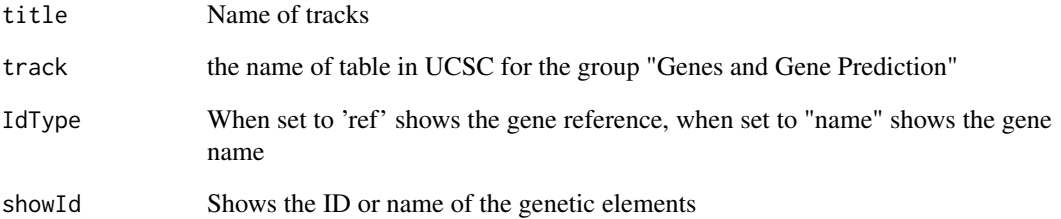

# Value

An UcscTrack object of Gviz

## Author(s)

Tiphaine Martin

Tom Hardiman

# References

http://genome-euro.ucsc.edu/cgi-bin/hgTrackUi?hgsid=202839739\_2hYQ1BAOuBMAR620GjrtdrFAy6dn&c=chr6&g=

http://bioconductor.org/packages/release/bioc/html/Gviz.html

# See Also

[ISCA\\_UCSC](#page-53-0), [GWAScatalog\\_UCSC](#page-44-0), [genesName\\_ENSEMBL](#page-42-0), [GeneReviews\\_UCSC](#page-41-0), [GAD\\_UCSC](#page-39-0), [genes\\_ENSEMBL](#page-43-0), [xenorefGenes\\_UCSC](#page-0-0), [transcript\\_ENSEMBL](#page-77-0), [knownGenes\\_UCSC](#page-54-0)

```
library("Gviz")
gen <- "hg38"
chr <- "chr7"
start <- 38203219
end <- 38303219
IdType <- "name"
track <- "refGene"
if(interactive()) {
  genesUcsctrack<-refGenes_UCSC(gen,chr,start,end,track,IdType)
  plotTracks(genesUcsctrack, from = start, to =end)
}else {
  data(genesUcsctrack)
  plotTracks(genesUcsctrack, from = start, to =end)
}
```
regulationBiomart\_ENSEMBL

*Create a regulation track from ENSEMBL*

## Description

Create a 'Regulation' track from ENSEMBL using the Gviz bioconductor package

# Usage

regulationBiomart\_ENSEMBL(gen, chr, start, end,title="Regulation ENSEMBL")

# Arguments

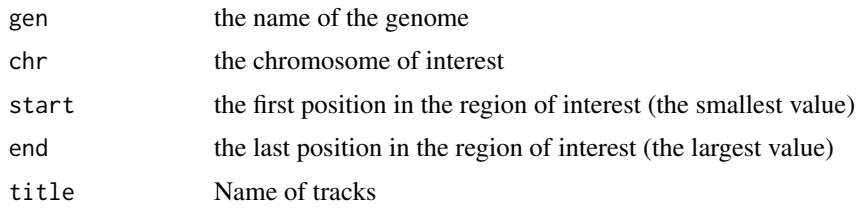

# Value

An AnnotationTrack object of Gviz

## Author(s)

Tiphaine Martin

## References

http://bioconductor.org/packages/release/bioc/html/Gviz.html Got to ENSEMBLregulation biomart

```
library("Gviz")
gen <- "hg19"
chr < - "chr7"start <- 38290160
end <- 38303219
if(interactive()){
  regulationENSEMBLtrack<-regulationBiomart_ENSEMBL(gen,chr,start,end)
 plotTracks(regulationENSEMBLtrack, from = start, to =end)
} else {
 data(regulationENSEMBLtrack)
  plotTracks(regulationENSEMBLtrack, from = start, to =end)
}
```
regulatoryEvidenceBiomart\_ENSEMBL

*Creates a regulatory feature track from ENSEMBL*

## Description

Creates a regulatory feature track from ENSEMBL using the Gviz bioconductor package. A complete list of features and their associated colours can be found in the user guide.

# Usage

```
regulatoryEvidenceBiomart_ENSEMBL (gen, chr, start, end,
featureDisplay = "all", datasetEnsembl = "hsapiens_annotated_feature",
title="Other Regulatory Regions ENSEMBL")
```
## Arguments

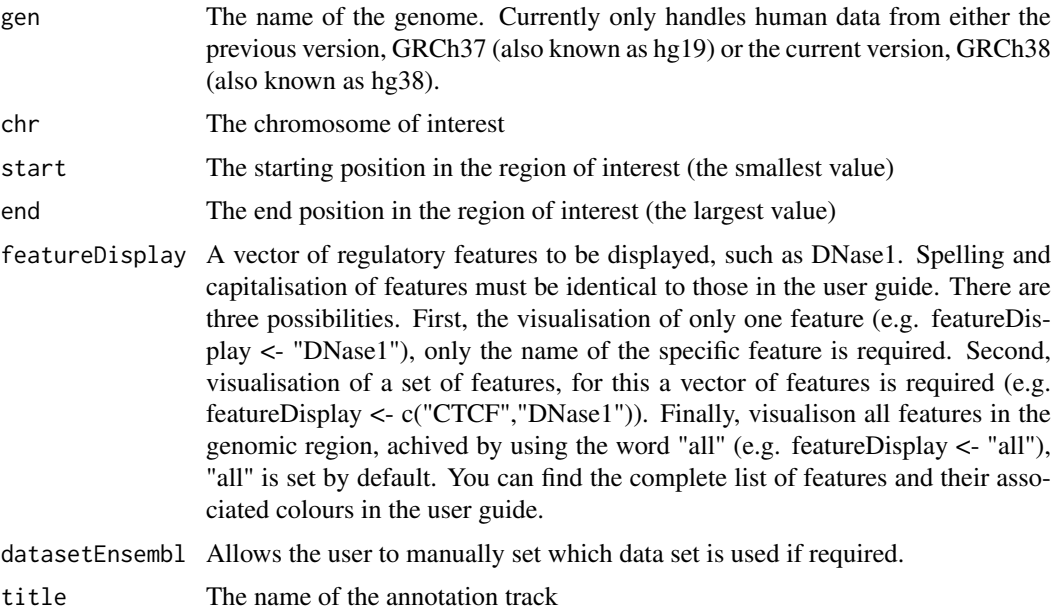

## Value

An AnnotationTrack object of Gviz

# Author(s)

Tiphaine Martin Tom Hardiman

#### References

http://bioconductor.org/packages/release/bioc/html/Gviz.html Got to ENSEMBLregulation binding motif biomart

```
library("Gviz")
gen <- "hg38"
chr <- "chr1"
start <- 40000
end <- 50000
featureDisplay <- "H3K27me3"
if(interactive()){
 regulatoryEvidenceBiomartTrackSingle <- regulatoryEvidenceBiomart_ENSEMBL(gen,
 chr,start,end,featureDisplay)
  plotTracks(regulatoryEvidenceBiomartTrackSingle, from = start, to = end)
} else {
  data(regulatoryEvidenceBiomartTrackSingle)
  plotTracks(regulatoryEvidenceBiomartTrackSingle, from = start, to = end)
}
#####
library("Gviz")
gen <- "hg38"
chr <- "chr1"
start <- 40000
end <- 100000
featureDisplay <- c("H3K27me3","H3K36me3")
if(interactive()){
 regulatoryEvidenceBiomartTrackMultiple<-regulatoryEvidenceBiomart_ENSEMBL (gen,
 chr,start,end,featureDisplay)
  plotTracks(regulatoryEvidenceBiomartTrackMultiple, from = start, to = end)
} else {
  data(regulatoryEvidenceBiomartTrackMultiple)
  plotTracks(regulatoryEvidenceBiomartTrackMultiple, from = start, to = end)
}
#####
library("Gviz")
gen <- "hg38"
chr < - "chr1"start <- 50000
end <- 100000
featureDisplay <- "all"
if(interactive()){
 regulatoryEvidenceBiomartTrackAll<-regulatoryEvidenceBiomart_ENSEMBL (gen,
 chr,start,end,featureDisplay)
  plotTracks(regulatoryEvidenceBiomartTrackAll, from = start, to = end)
} else {
  data(regulatoryEvidenceBiomartTrackAll)
  plotTracks(regulatoryEvidenceBiomartTrackAll, from = start, to = end)
}
```
regulatoryFeaturesBiomart\_ENSEMBL

*Creates a regulatory feature track from ENSEMBL*

## Description

Creates a regulatory feature track from ENSEMBL using the Gviz bioconductor package. A complete list of features and their associated colours can be found in the user guide.

# Usage

```
regulatoryFeaturesBiomart_ENSEMBL(gen, chr, start, end, featureDisplay = "all",
datasetEnsembl = "hsapiens_regulatory_feature",
title="Regulatory Features ENSEMBL")
```
# Arguments

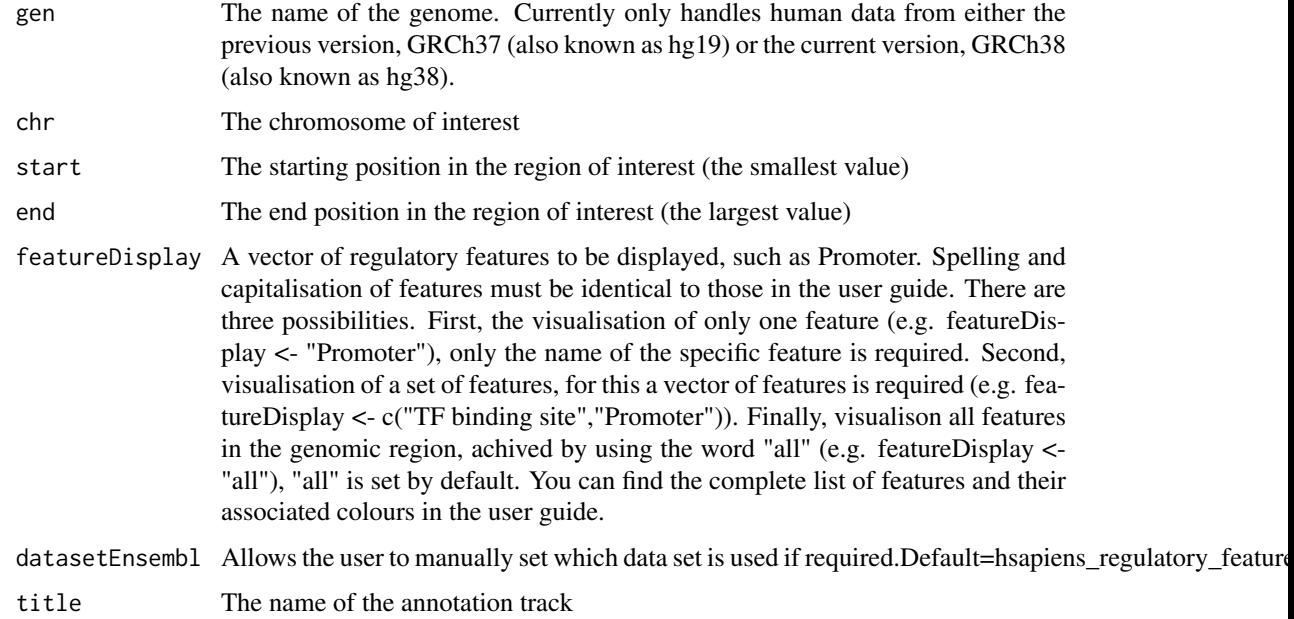

### Value

An AnnotationTrack object of Gviz

# Author(s)

Tiphaine Martin Tom Hardiman

## References

http://bioconductor.org/packages/release/bioc/html/Gviz.html Got to ENSEMBLregulation binding motif biomart

```
library("Gviz")
gen <- "hg38"
chr <- "chr1"
start <- 10000
end <- 500000
featureDisplay <- "Enhancer"
if(interactive()){
 regulatoryFeaturesBiomartTrackSingle<-regulatoryFeaturesBiomart_ENSEMBL(gen,
 chr,start,end,featureDisplay)
  plotTracks(regulatoryFeaturesBiomartTrackSingle, from = start, to = end)
} else {
  data(regulatoryFeaturesBiomartTrackSingle)
  plotTracks(regulatoryFeaturesBiomartTrackSingle, from = start, to = end)
}
#####
library("Gviz")
gen <- "hg38"
chr <- "chr1"
start <- 10000
end <- 100000
featureDisplay <- c("CTCF Binding Site","Enhancer")
if(interactive()){
 regulatoryFeaturesBiomartTrackMultiple<-regulatoryFeaturesBiomart_ENSEMBL(gen,
 chr,start,end,featureDisplay)
  plotTracks(regulatoryFeaturesBiomartTrackMultiple, from = start, to = end)
} else {
  data(regulatoryFeaturesBiomartTrackMultiple)
  plotTracks(regulatoryFeaturesBiomartTrackMultiple, from = start, to = end)
}
#####
library("Gviz")
gen <- "hg38"
chr < - "chr1"start <- 10000
end <- 50000
featureDisplay <- "all"
if(interactive()){
 regulatoryFeaturesBiomartTrackAll<-regulatoryFeaturesBiomart_ENSEMBL(gen,
 chr,start,end,featureDisplay)
  plotTracks(regulatoryFeaturesBiomartTrackAll, from = start, to = end)
} else {
  data(regulatoryFeaturesBiomartTrackAll)
  plotTracks(regulatoryFeaturesBiomartTrackAll, from = start, to = end)
}
```
regulatorySegmentsBiomart\_ENSEMBL

*Creates a binding motif track from ENSEMBL [obselete]*

# Description

[obselete] Creates a track of regulatory segments from ENSEMBL using the Gviz bioconductor package. A complete list of features and their associated colours can be found in the user guide.

# Usage

```
regulatorySegmentsBiomart_ENSEMBL(gen, chr, start, end, featureDisplay = 'all',
datasetEnsembl = "hsapiens_external_feature",
title="External Regulatory ENSEMBL")
```
# Arguments

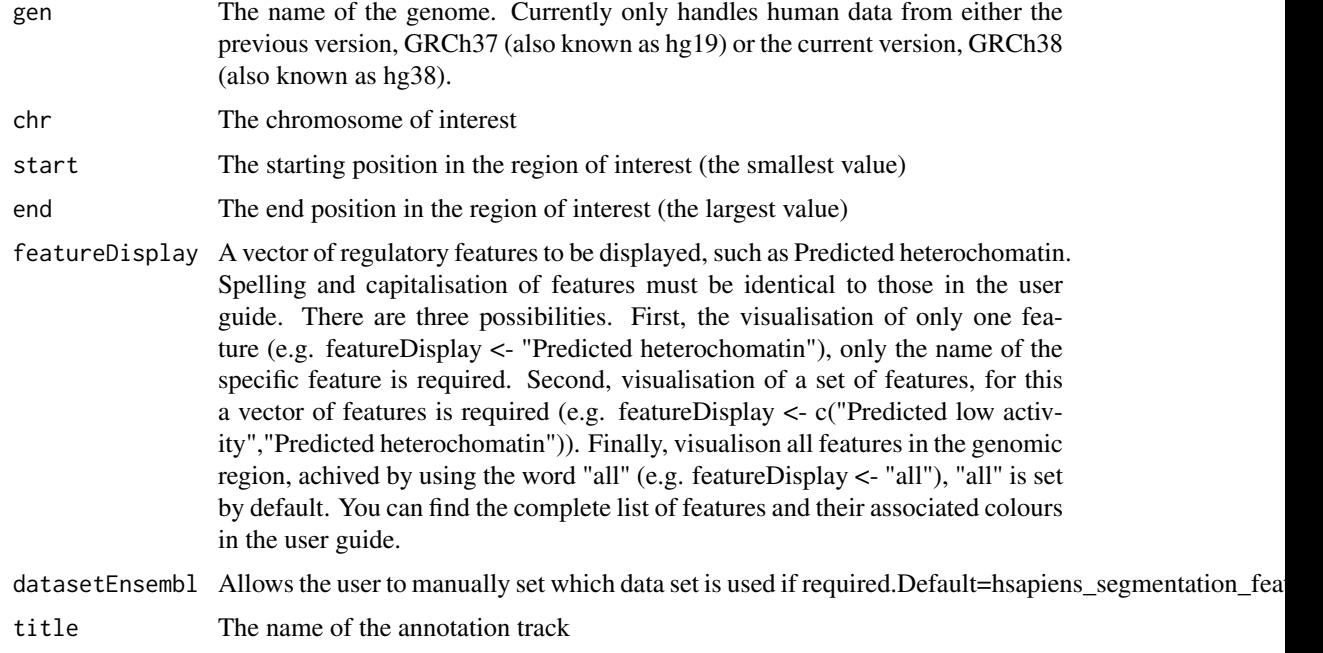

# Value

An AnnotationTrack object of Gviz

## Author(s)

Tiphaine Martin Tom Hardiman

#### References

http://bioconductor.org/packages/release/bioc/html/Gviz.html Got to ENSEMBLregulation binding motif biomart

#### repeatMasker\_UCSC 71

```
library("Gviz")
gen <- "hg38"
chr <- "chr1"
start <- 10000
end <- 50000
featureDisplay <- "CTCF enriched"
if(interactive()){
regulatorySegmentsBiomartTrackSingle<-regulatorySegmentsBiomart_ENSEMBL(gen,
chr,start,end,featureDisplay)
 plotTracks(regulatorySegmentsBiomartTrackSingle, from = start, to = end)
} else {
 data(regulatorySegmentsBiomartTrackSingle)
  plotTracks(regulatorySegmentsBiomartTrackSingle, from = start, to = end)
}
####
library("Gviz")
gen <- "hg38"
chr <- "chr1"
start <- 10000
end <- 50000
featureDisplay <- c("CTCF enriched","Predicted Promoter Flank")
if(interactive()){
regulatorySegmentsBiomartTrackMultiple<-regulatorySegmentsBiomart_ENSEMBL(gen,
chr,start,end,featureDisplay)
 plotTracks(regulatorySegmentsBiomartTrackMultiple, from = start, to = end)
} else {
  data(regulatorySegmentsBiomartTrackMultiple)
  plotTracks(regulatorySegmentsBiomartTrackMultiple, from = start, to = end)
}
####
library("Gviz")
gen <- "hg38"
chr < - "chr1"start <- 10000
end <- 50000
featureDisplay <- "all"
if(interactive()){
regulatorySegmentsBiomartTrackAll<-regulatorySegmentsBiomart_ENSEMBL(gen,
chr,start,end,featureDisplay)
 plotTracks(regulatorySegmentsBiomartTrackAll, from = start, to = end)
} else {
  data(regulatorySegmentsBiomartTrackAll)
  plotTracks(regulatorySegmentsBiomartTrackAll, from = start, to = end)
}
```
repeatMasker\_UCSC *Create one track of the genomic positions of regions from repeat-Masker\_UCSC*

# Description

Create one track of the genomic positions of regions from repeatMasker\_UCSC using the Gviz bioconductor package

## Usage

```
repeatMasker_UCSC(gen, chr, start, end, title="RepeatMasker",
showId=FALSE, type_stacking="full")
```
## Arguments

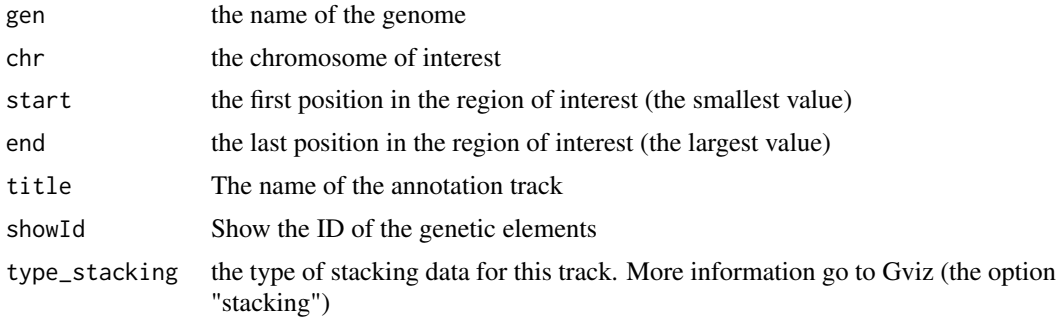

## Value

An UcscTrack object of Gviz

## Author(s)

Tiphaine Martin

# References

http://bioconductor.org/packages/release/bioc/html/Gviz.html http://genome-euro.ucsc.edu/cgi-bin/hgTrackUi?hgsid=202839739\_2hYQ1BAOuBMAR620GjrtdrFAy6dn&c=chr6&g=

```
library("Gviz")
gen <- "hg38"
chr < - "chr2"start <- 38290160
end <- 38303219
if(interactive()){
 rmtrack <-repeatMasker_UCSC(gen,chr,start,end,showId=TRUE)
 plotTracks(rmtrack, from = start, to = end)
} else {
  data(repeatMaskerTrack)
  plotTracks(rmtrack, from = start, to = end)
```
<span id="page-72-0"></span>}

segmentalDups\_UCSC *Create one track of the genomic positions of regions from segmentalDups\_UCSC*

## Description

Create one track of the genomic positions of regions from segmentalDups\_UCSC using the Gviz bioconductor package

# Usage

```
segmentalDups_UCSC(gen, chr, start, end,title="Segmental Dups UCSC")
```
## Arguments

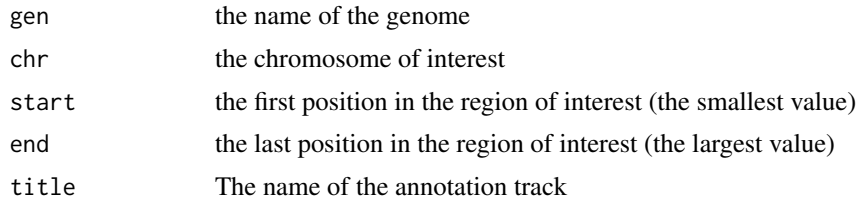

## Value

An UcscTrack object of Gviz

## Author(s)

Tiphaine Martin Tom Hardiman

## References

http://bioconductor.org/packages/release/bioc/html/Gviz.html http://genome-euro.ucsc.edu/cgi-bin/hgTrackUi?hgsid=202839739\_2hYQ1BAOuBMAR620GjrtdrFAy6dn&c=chr6&g=

#### Examples

```
library("Gviz")
gen <- "hg38"
chr < - "chr2"start <- 100000
end <- 200000
if(interactive()){
  DupTrack <-segmentalDups_UCSC(gen,chr,start,end)
  plotTracks(DupTrack, from = start, to = end)
} else {
  data(DupTrack)
```

```
plotTracks(DupTrack, from = start, to = end)
}
```
<span id="page-73-0"></span>snpBiomart\_ENSEMBL *Create a short variation track from ENSEMBL*

# Description

Create a 'Short Variation' track from ENSEMBL using the Gviz bioconductor package

## Usage

```
snpBiomart_ENSEMBL(gen,chr, start, end, dataset, showId=FALSE, title = "SNPs ENSEMBL")
```
## Arguments

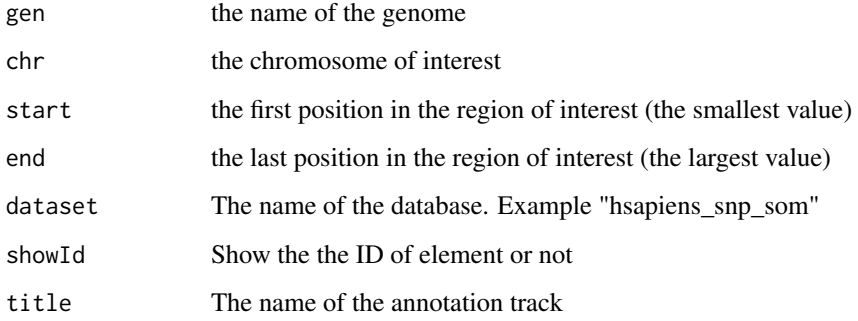

# Value

An AnnotationTrack object of Gviz

# Author(s)

Tiphaine Martin

# References

Go to ENSEMBL Biomart

http://bioconductor.org/packages/release/bioc/html/Gviz.html

#### See Also

[snpLocations\\_UCSC](#page-74-0), [structureBiomart\\_ENSEMBL](#page-75-0), [COSMIC\\_UCSC](#page-28-0), [CoreillCNV\\_UCSC](#page-27-0), [ClinVarMain\\_UCSC](#page-14-0), [ClinVarCnv\\_UCSC](#page-12-0),

<span id="page-73-1"></span>

#### <span id="page-74-1"></span>snpLocations\_UCSC 75

#### Examples

```
library("Gviz")
gen <- "hg38"
chr <- "chr2"
start <- 38290160
end <- 38303219
if(interactive()){
  snptrack <- snpBiomart_ENSEMBL(gen,chr, start, end,
                       dataset="hsapiens_snp",showId=FALSE)
 plotTracks(snptrack, from=start, to=end)
} else {
  data(snpBiomarttrack)
  plotTracks(snptrack, from=start, to=end)
}
```
<span id="page-74-0"></span>snpLocations\_UCSC *Create a SNP track from UCSC*

#### Description

Create a SNP track from UCSC using the Gviz bioconductor package

#### Usage

```
snpLocations_UCSC(gen, chr, start, end,title= "SNPs UCSC", track="All SNPs(142)")
```
## Arguments

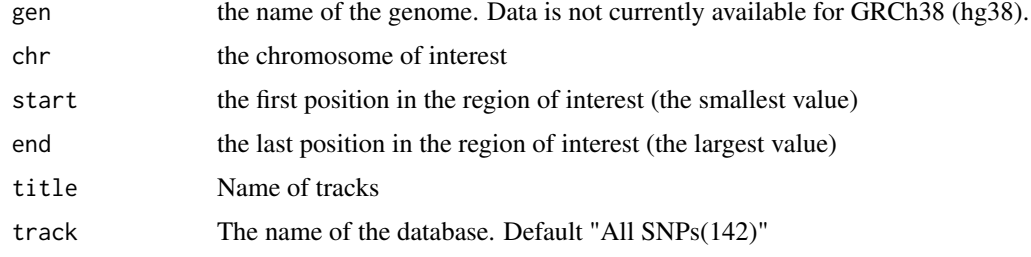

# Value

An UcscTrack object of Gviz

# Author(s)

Tiphaine Martin

#### References

http://genome-euro.ucsc.edu/cgi-bin/hgTrackUi?hgsid=202839739\_2hYQ1BAOuBMAR620GjrtdrFAy6dn&c=chr6&g= http://bioconductor.org/packages/release/bioc/html/Gviz.html

# See Also

[snpLocations\\_UCSC](#page-74-0), [structureBiomart\\_ENSEMBL](#page-75-0), [COSMIC\\_UCSC](#page-28-0), [CoreillCNV\\_UCSC](#page-27-0), [ClinVarMain\\_UCSC](#page-14-0), [ClinVarCnv\\_UCSC](#page-12-0),

# Examples

```
library("Gviz")
gen <- "hg38"
chr <- "chr7"
start <- 38290160
end <- 38303219
if(interactive()) {
  snpUCSCtrack<-snpLocations_UCSC(gen,chr,start,end,"All SNPs(142)")
  plotTracks(snpUCSCtrack, from = start, to =end)
} else {
  data(snpUCSCtrack)
  plotTracks(snpUCSCtrack, from = start, to =end)
}
```
<span id="page-75-0"></span>structureBiomart\_ENSEMBL

*Create a structural variation track from ENSEMBL*

## Description

Create a 'Structural Variation' track from ENSEMBL using the Gviz bioconductor package

## Usage

```
structureBiomart_ENSEMBL(gen, chr, start, end, strand, dataset,
showId=FALSE, title = "Structural variation")
```
## Arguments

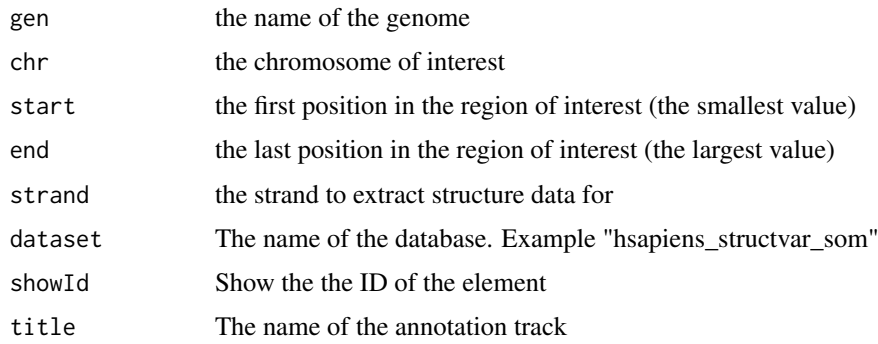

# Value

An AnnotationTrack object of Gviz

<span id="page-75-1"></span>

#### <span id="page-76-0"></span>TFBS\_FANTOM 77

## Author(s)

Tiphaine Martin

## References

Go to ENSEMBL Biomart

http://bioconductor.org/packages/release/bioc/html/Gviz.html

## See Also

```
snpLocations_UCSC, snpBiomart_ENSEMBL, COSMIC_UCSC, CoreillCNV_UCSC, ClinVarMain_UCSC,
ClinVarCnv_UCSC,
```
# Examples

```
library("Gviz")
gen <- "hg38"
chr <- "chr2"
start <- 38290160
end <- 38303219
if(interactive()){
  strutrack <- structureBiomart_ENSEMBL(chr, start, end,
                              strand, dataset="hsapiens_structvar_som")
  plotTracks(strutrack, from=start, to=end)
}else {
  data(strucBiomarttrack)
  plotTracks(strutrack, from=start, to=end)
}
```
TFBS\_FANTOM *Creates a TFBS motif track from FANTOM*

#### Description

Creates a track of TFBS motifs from FANTOM using the Gviz bioconductor package. A complete list of features and their associated colours can be found in the user guide.

# Usage

```
TFBS_FANTOM(gen, chr, start, end, bedFilePath,title="TF motif FANTOM5")
```
## Arguments

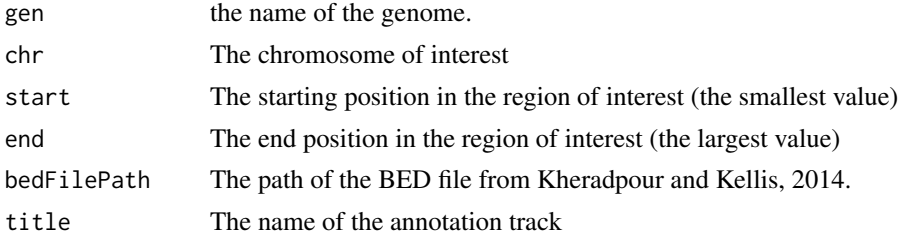

## Value

An AnnotationTrack object of Gviz

# Author(s)

Tiphaine Martin

#### References

http://bioconductor.org/packages/release/bioc/html/Gviz.html

Got to BindingMotifsBiomart binding motif biomart

# Examples

```
library("Gviz")
gen <- "hg19"
chr<- "chr1"
start <- 6000000
end <- 6500000
extdata <- system.file("extdata", package="coMET",mustWork=TRUE)
AP1FantomFile <- file.path(extdata, "FANTOM/Fantom_hg19.AP1_MA0099.2.sites_example970.txt")
if(interactive()){
  tfbsFANTOMtrack <- TFBS_FANTOM(gen,chr,start, end, AP1FantomFile)
 plotTracks(tfbsFANTOMtrack, from = start, to = end)
} else {
 data(tfbsFANTOMtrack)
  plotTracks(tfbsFANTOMtrack, from = start, to = end)
}
```
transcript\_ENSEMBL *Create a track of transcripts from ENSEMBL*

## Description

Create a track to visualize different transcripts from ENSEMBL using the Gviz bioconductor package

## Usage

```
transcript_ENSEMBL(gen, chr, start, end,showId = FALSE, title="transcripts ENSEMBL")
```
#### Arguments

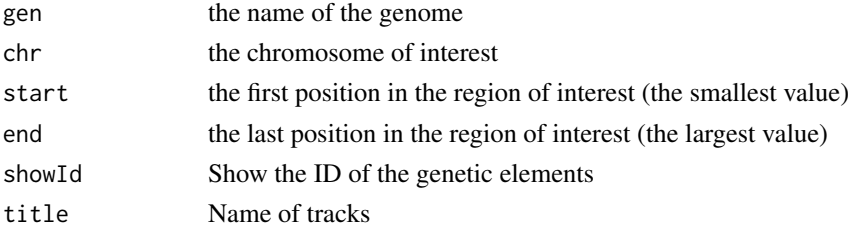

<span id="page-77-0"></span>

## <span id="page-78-0"></span>Value

A BiomartGeneRegionTrack object of Gviz

## Author(s)

Tiphaine Martin

## References

http://bioconductor.org/packages/release/bioc/html/Gviz.html

http://genome-euro.ucsc.edu/cgi-bin/hgTrackUi?hgsid=202839739\_2hYQ1BAOuBMAR620GjrtdrFAy6dn&c=chr6&g=

# See Also

[ISCA\\_UCSC](#page-53-0), [GWAScatalog\\_UCSC](#page-44-0), [knownGenes\\_UCSC](#page-54-0), [genesName\\_ENSEMBL](#page-42-0), [GeneReviews\\_UCSC](#page-41-0), [GAD\\_UCSC](#page-39-0), [genes\\_ENSEMBL](#page-43-0), [xenorefGenes\\_UCSC](#page-0-0),

## Examples

```
library("Gviz")
gen <- "hg19"
chr <- "chr2"
start <- 32290160
end <- 33303219
if(interactive()){
  transENSMBLtrack<-transcript_ENSEMBL(gen,chr,start,end,showId=TRUE)
  plotTracks(transENSMBLtrack, from=start, to=end)
} else {
  data(transENSMBLtrack)
  plotTracks(transENSMBLtrack, from=start, to=end)
}
```
# **Index**

∗Topic dplot chrUCSC2ENSEMBL, [13](#page-12-1) ∗Topic hplot bindingMotifsBiomart\_ENSEMBL, [4](#page-3-0) ChIPTF\_ENCODE, [6](#page-5-0) chromatinHMMAll\_UCSC, [8](#page-7-0) chromatinHMMOne\_UCSC, [9](#page-8-0) chromHMM\_RoadMap, [11](#page-10-0) ClinVarCnv\_UCSC, [13](#page-12-1) ClinVarMain\_UCSC, [15](#page-14-1) comet, [16](#page-15-0) comet.list, [21](#page-20-0) comet.web, [23](#page-22-0) CoreillCNV\_UCSC, [28](#page-27-1) COSMIC\_UCSC, [29](#page-28-1) cpgIslands\_UCSC, [30](#page-29-0) dgfootprints\_RoadMap, [31](#page-30-0) DNAse\_UCSC, [35](#page-34-0) DNaseI\_FANTOM, [32](#page-31-0) DNaseI\_RoadMap, [34](#page-33-0) eQTL, [36](#page-35-0) eQTL\_GTEx, [38](#page-37-0) GAD\_UCSC, [40](#page-39-1) gcContent\_UCSC, [41](#page-40-0) GeneReviews\_UCSC, [42](#page-41-1) genes\_ENSEMBL, [44](#page-43-1) GWAScatalog\_UCSC, [45](#page-44-1) HiCdata2matrix, [46](#page-45-0) HistoneAll\_UCSC, [47](#page-46-0) HistoneOne\_UCSC, [49](#page-48-0) imprintedGenes\_GTEx, [50](#page-49-0) interestGenes\_ENSEMBL, [51](#page-50-0) interestTranscript\_ENSEMBL, [53](#page-52-0) ISCA\_UCSC, [54](#page-53-1) knownGenes\_UCSC, [55](#page-54-1) metQTL, [57](#page-56-0) miRNATargetRegionsBiomart\_ENSEMBL, [59](#page-58-0) otherRegulatoryRegionsBiomart\_ENSEMBL, [60](#page-59-0) psiQTL\_GTEx, [62](#page-61-0) refGenes\_UCSC, [63](#page-62-0) regulationBiomart\_ENSEMBL, [65](#page-64-0)

regulatoryEvidenceBiomart\_ENSEMBL, [66](#page-65-0) regulatoryFeaturesBiomart\_ENSEMBL, [68](#page-67-0) regulatorySegmentsBiomart\_ENSEMBL, [70](#page-69-0) repeatMasker\_UCSC, [72](#page-71-0) segmentalDups\_UCSC, [73](#page-72-0) snpBiomart\_ENSEMBL, [74](#page-73-1) snpLocations\_UCSC, [75](#page-74-1) structureBiomart\_ENSEMBL, [76](#page-75-1) TFBS\_FANTOM, [77](#page-76-0) transcript\_ENSEMBL, [78](#page-77-0) ∗Topic misc genesName\_ENSEMBL, [43](#page-42-1) ∗Topic package coMET-package, [3](#page-2-0) bindingMotifsBiomart\_ENSEMBL, [4](#page-3-0) ChIPTF\_FNCODE, [6](#page-5-0) chromatinHMMAll\_UCSC, [8,](#page-7-0) *[10](#page-9-0)* chromatinHMMOne\_UCSC, *[8](#page-7-0)*, [9](#page-8-0) chromHMM\_RoadMap, [11](#page-10-0) chrUCSC2ENSEMBL, [13](#page-12-1) ClinVarCnv\_UCSC, [13,](#page-12-1) *[15](#page-14-1)*, *[28,](#page-27-1) [29](#page-28-1)*, *[74](#page-73-1)*, *[76,](#page-75-1) [77](#page-76-0)* ClinVarMain\_UCSC, *[14](#page-13-0)*, [15,](#page-14-1) *[28,](#page-27-1) [29](#page-28-1)*, *[74](#page-73-1)*, *[76,](#page-75-1) [77](#page-76-0)* coMET *(*coMET-package*)*, [3](#page-2-0) comet, [16,](#page-15-0) *[23](#page-22-0)*, *[27](#page-26-0)* coMET-package, [3](#page-2-0) comet.list, *[21](#page-20-0)*, [21,](#page-20-0) *[27](#page-26-0)* comet.web, *[21](#page-20-0)*, *[23](#page-22-0)*, [23](#page-22-0) CoreillCNV\_UCSC, *[14,](#page-13-0) [15](#page-14-1)*, [28,](#page-27-1) *[29](#page-28-1)*, *[74](#page-73-1)*, *[76,](#page-75-1) [77](#page-76-0)* COSMIC\_UCSC, *[14,](#page-13-0) [15](#page-14-1)*, *[28](#page-27-1)*, [29,](#page-28-1) *[74](#page-73-1)*, *[76,](#page-75-1) [77](#page-76-0)* cpgIslands\_UCSC, [30](#page-29-0) dgfootprints\_RoadMap, [31](#page-30-0) DNAse\_UCSC, [35](#page-34-0) DNaseI\_FANTOM, [32](#page-31-0) DNaseI\_RoadMap, [34](#page-33-0) eQTL, [36](#page-35-0) eQTL\_GTEx, [38](#page-37-0)

GAD\_UCSC, [40,](#page-39-1) *[43](#page-42-1)[–46](#page-45-0)*, *[52](#page-51-0)*, *[54](#page-53-1)[–56](#page-55-0)*, *[64](#page-63-0)*, *[79](#page-78-0)*

#### INDEX  $81$

gcContent\_UCSC , [41](#page-40-0) GeneReviews\_UCSC, [40](#page-39-1), [42](#page-41-1), [44](#page-43-1)[–46](#page-45-0), [52](#page-51-0), [54](#page-53-1)[–56](#page-55-0), *[64](#page-63-0)* , *[79](#page-78-0)* genes\_ENSEMBL, [40](#page-39-1), [43](#page-42-1), [44](#page-43-1), 44, [46](#page-45-0), [54](#page-53-1)[–56](#page-55-0), [64](#page-63-0), *[79](#page-78-0)* genesName\_ENSEMBL, [40](#page-39-1), [43](#page-42-1), 43, [45](#page-44-1), [46](#page-45-0), [52](#page-51-0), *[54](#page-53-1) [–56](#page-55-0)* , *[64](#page-63-0)* , *[79](#page-78-0)* GWAScatalog\_UCSC, [40](#page-39-1), [43](#page-42-1)-[45](#page-44-1), 45, [52](#page-51-0), [54](#page-53-1)-56, *[64](#page-63-0)* , *[79](#page-78-0)* HiCdata2matrix , [46](#page-45-0) HistoneAll\_UCSC , [47](#page-46-0) , *[49](#page-48-0)* HistoneOne\_UCSC , *[48](#page-47-0)* , [49](#page-48-0) imprintedGenes\_GTEx , [50](#page-49-0) interestGenes\_ENSEMBL , [51](#page-50-0) interestTranscript\_ENSEMBL , [53](#page-52-0) ISCA\_UCSC , *[40](#page-39-1)* , *[43](#page-42-1) [–46](#page-45-0)* , *[52](#page-51-0)* , *[54](#page-53-1)* , [54](#page-53-1) , *[56](#page-55-0)* , *[64](#page-63-0)* , *[79](#page-78-0)* knownGenes\_UCSC , *[40](#page-39-1)* , *[43](#page-42-1) [–46](#page-45-0)* , *[52](#page-51-0)* , *[54](#page-53-1) , [55](#page-54-1)* , [55](#page-54-1) , *[64](#page-63-0)* , *[79](#page-78-0)* metQTL, [57](#page-56-0) miRNATargetRegionsBiomart\_ENSEMBL , [59](#page-58-0) otherRegulatoryRegionsBiomart\_ENSEMBL , [60](#page-59-0) psiQTL\_GTEx , [62](#page-61-0) refGenes\_UCSC , [63](#page-62-0) regulationBiomart\_ENSEMBL , [65](#page-64-0) regulatoryEvidenceBiomart\_ENSEMBL , [66](#page-65-0) regulatoryFeaturesBiomart\_ENSEMBL , [67](#page-66-0) regulatorySegmentsBiomart\_ENSEMBL , [69](#page-68-0) repeatMasker\_UCSC , [71](#page-70-0) segmentalDups\_UCSC , [73](#page-72-0) snpBiomart\_ENSEMBL , *[14](#page-13-0) , [15](#page-14-1)* , *[28](#page-27-1) , [29](#page-28-1)* , [74](#page-73-1) , *[77](#page-76-0)* snpLocations\_UCSC, [14](#page-13-0), [15](#page-14-1), [28](#page-27-1), [29](#page-28-1), [74](#page-73-1), [75](#page-74-1), *[76,](#page-75-1) [77](#page-76-0)* structureBiomart\_ENSEMBL, [14](#page-13-0), [15](#page-14-1), [28](#page-27-1), [29](#page-28-1), *[74](#page-73-1)* , *[76](#page-75-1)* , [76](#page-75-1) TFBS\_FANTOM , [77](#page-76-0) transcript\_ENSEMBL , *[40](#page-39-1)* , *[43](#page-42-1) [–46](#page-45-0)* , *[52](#page-51-0)* , *[55](#page-54-1) , [56](#page-55-0)* , *[64](#page-63-0)* , [78](#page-77-0) xenorefGenes\_UCSC , *[40](#page-39-1)* , *[43](#page-42-1) [–46](#page-45-0)* , *[52](#page-51-0)* , *[54](#page-53-1) [–56](#page-55-0)* , *[64](#page-63-0)* , *[79](#page-78-0)*